Philippe PORTAL

### **ANNEXE 5:**

Paramètres à analyser lors du test de lixiviation et valeurs limites à respecter (annexe II de l'arrêté ministériel du 12 décembre 2014):

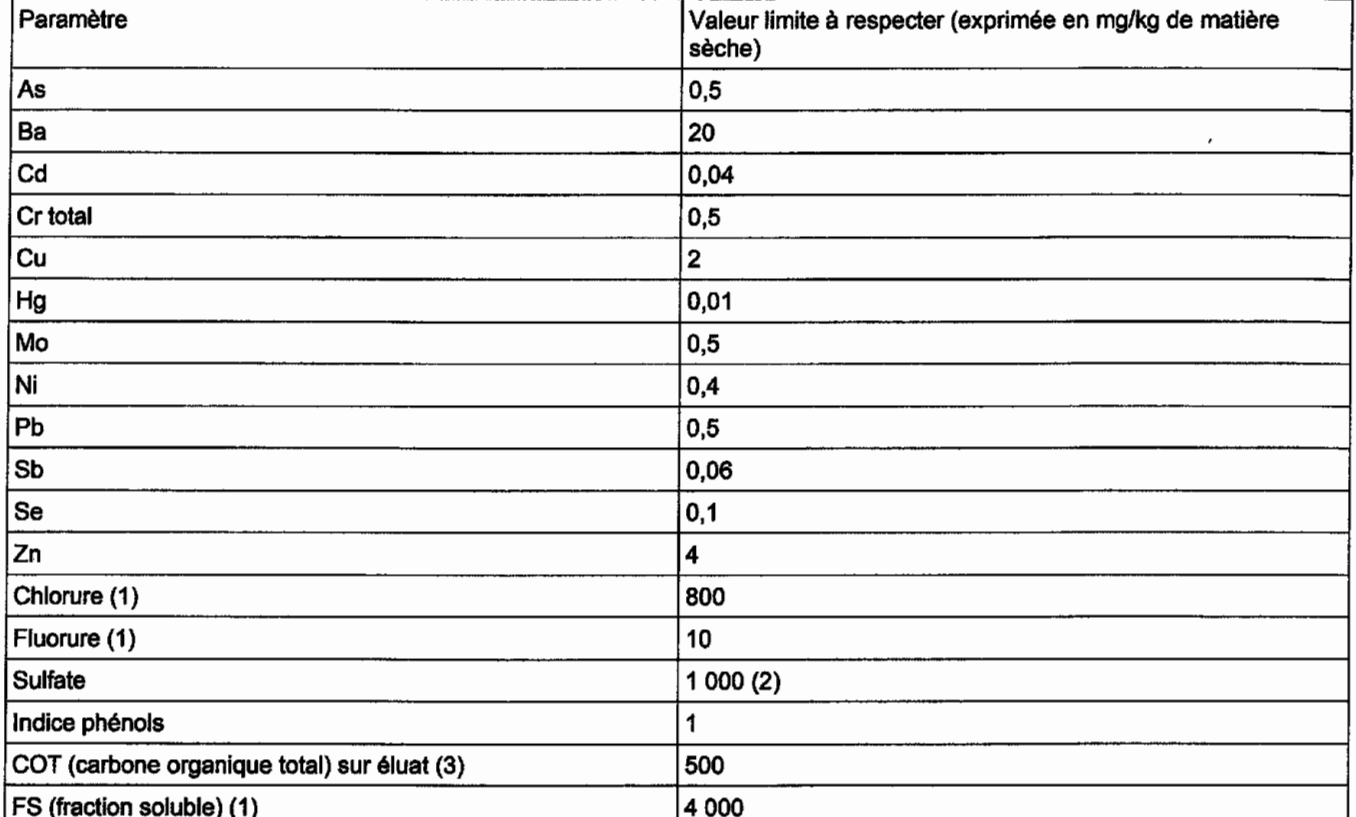

(1) Si le déchet ne respecte pas au moins une des valeurs fixées pour le chlorure, le sulfate ou la fraction soluble, le déchet peut être encore jugé conforme aux critères d'admission s'il respecte soit les valeurs associées au chlorure et au sulfate, soit celle associée à la fraction soluble.

(2) Si le déchet ne respecte pas cette valeur pour le sulfate, il peut être encore jugé conforme aux critères d'admission si la lixiviation ne dépasse pas les valeurs suivantes : 1 500 mg/l à un ratio L/S = 0,1 l/kg et 6 000 mg/kg de matière sèche à un ratio L/S = 10 I/kg. Il est nécessaire d'utiliser l'essai de percolation NF CEN/TS 14405 pour déterminer la valeur lorsque L/S = 0,1 l/kg dans les conditions d'équilibre initial ; la valeur correspondant à L/S = 10 l/kg peut être déterminée par un essai de lixiviation NF EN 12457-2 ou par un essai de percolation NF CEN/TS 14405 dans des conditions approchant l'équilibre local.

(3) Si le déchet ne satisfait pas à la valeur limite indiquée pour le carbone organique total sur éluat à sa propre valeur de pH, il peut aussi faire l'objet d'un essai de lixiviation NF EN 12457-2 avec un pH compris entre 7,5 et 8,0. Le déchet peut être jugé conforme aux critères d'admission pour le carbone organique total sur éluat si le résultat de cette détermination ne dépasse pas 500 mg/kg de matière sèche.

Paramètres à analyser en contenu total et valeurs limites à respecter :

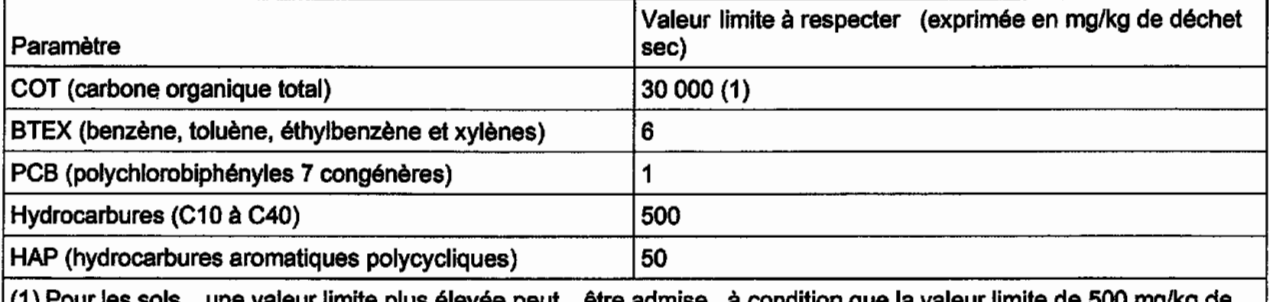

une valeur limite plus élevée peut étre admise, à condition d matière sèche soit respectée pour le carbone organique total sur éluat, soit au pH du sol, soit pour un pH situé entre 7,5 et 8,0.

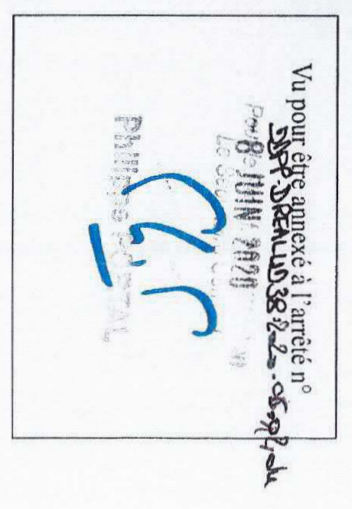

SOCIÉTÉ DES CARRIERS DE BÉVENAIS - Renouvellement et extension de l'exploitation d'une carrière alluvionnaire - Bévenais (38)

Mesure E2 : Maintien et mise en défens des habitats prairiaux et des haies arborées en bordure de la carrière (Source: MICA Environnement)

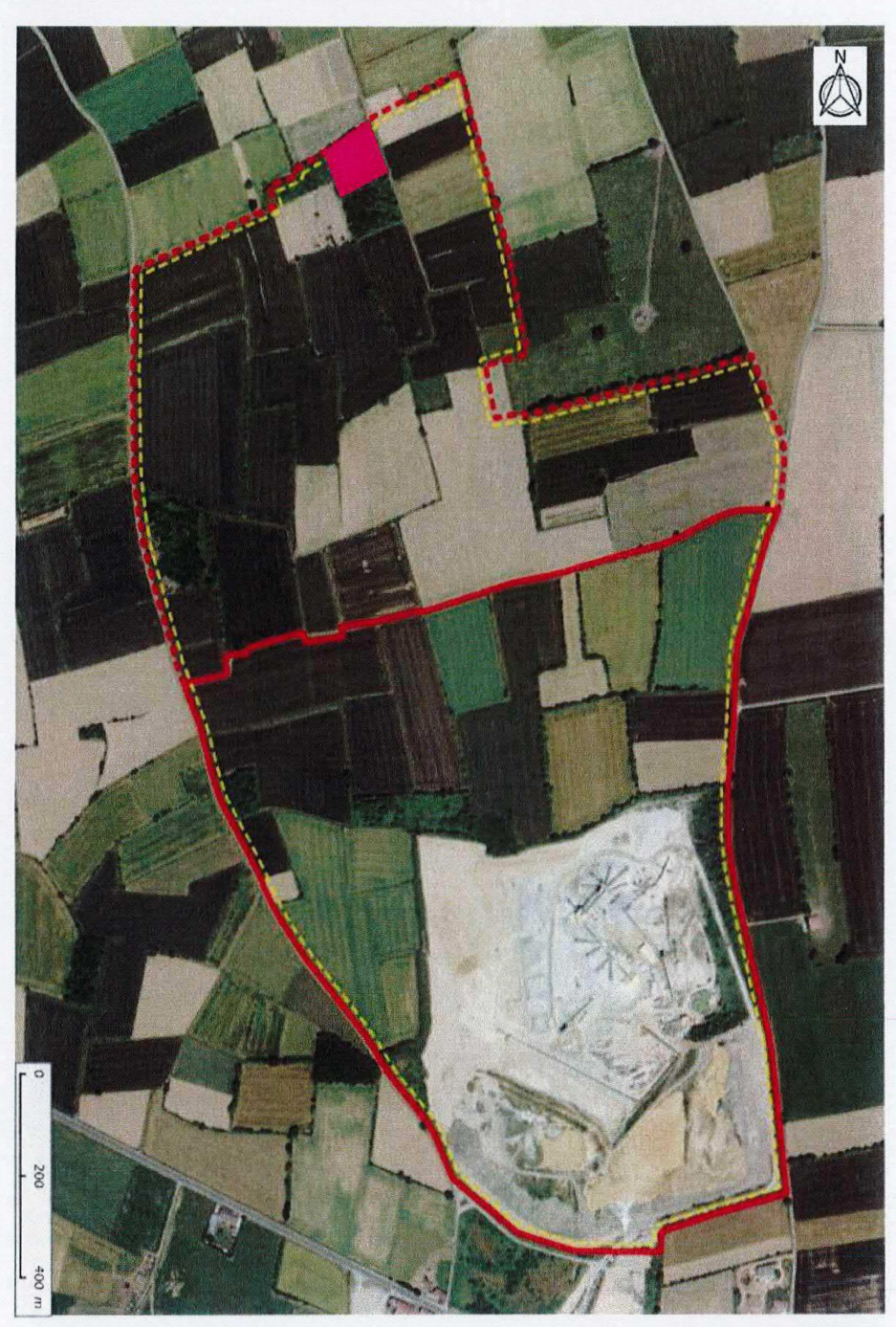

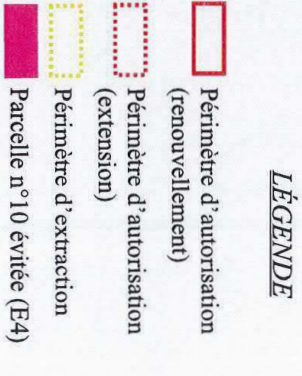

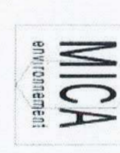

**ANNEXE 6.1 : Mesures d'évitement** 

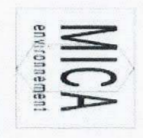

### **ANNEXE 6.1 : Mesures d'évitement**

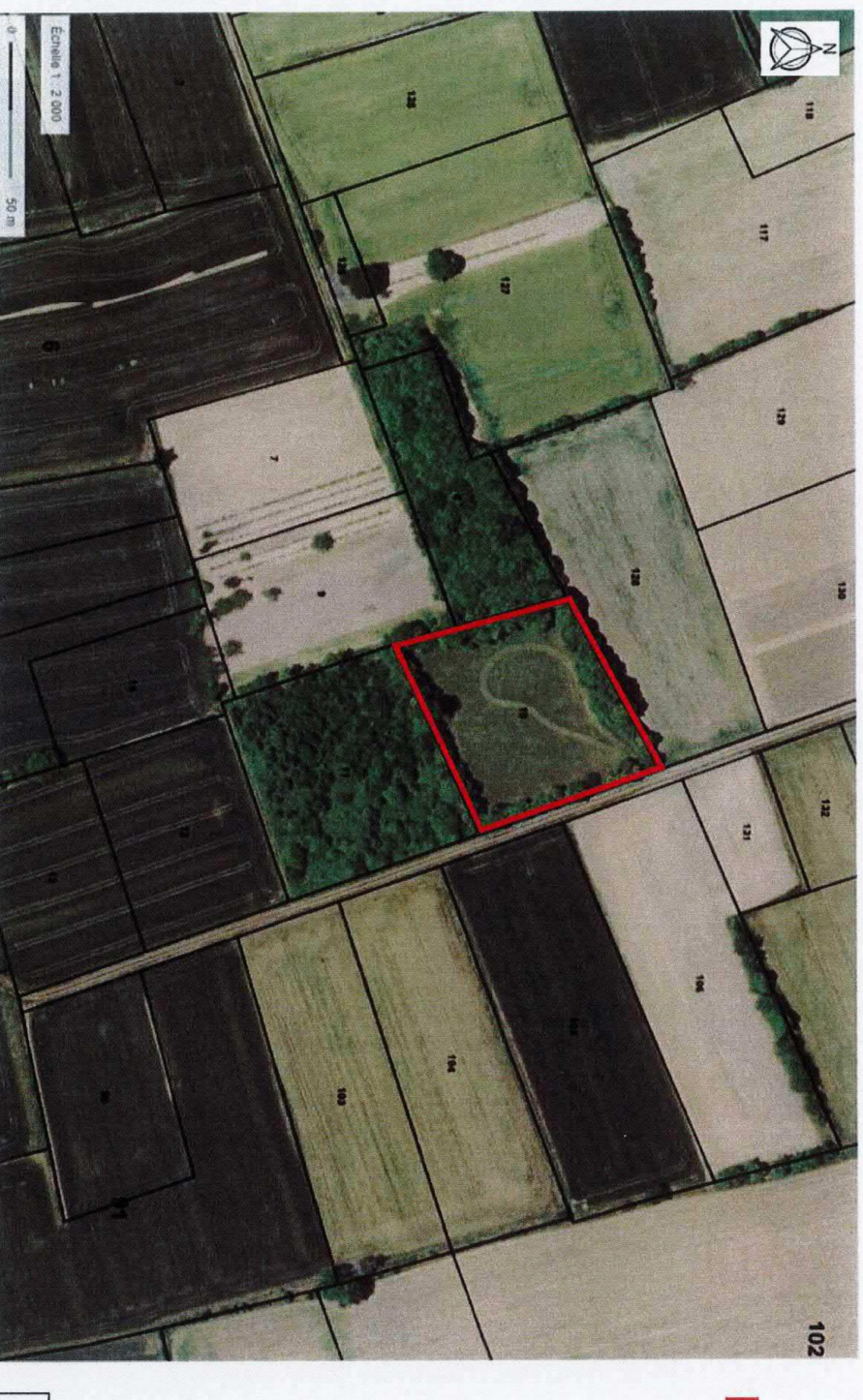

LÉGENDE

Parcelle nº10 évitée

50

Mesure E4 : Maintien d'une parcelle favorable au Busard cendré (Source: MICA Environnement)

Vi pout être amexé à l'artête n°<br>For <mark>de Aben un de 2-2- von p</mark>er de la pout de la pout de la pout de la pout de la pout de la pout de la pout de<br>La pout de MM MM MM

SOCIÉTÉ DES CARRIERS DE BÉVENAIS - Renouvellement et extension de l'exploitation d'une carrière alluvionnaire - Bévenais (38)

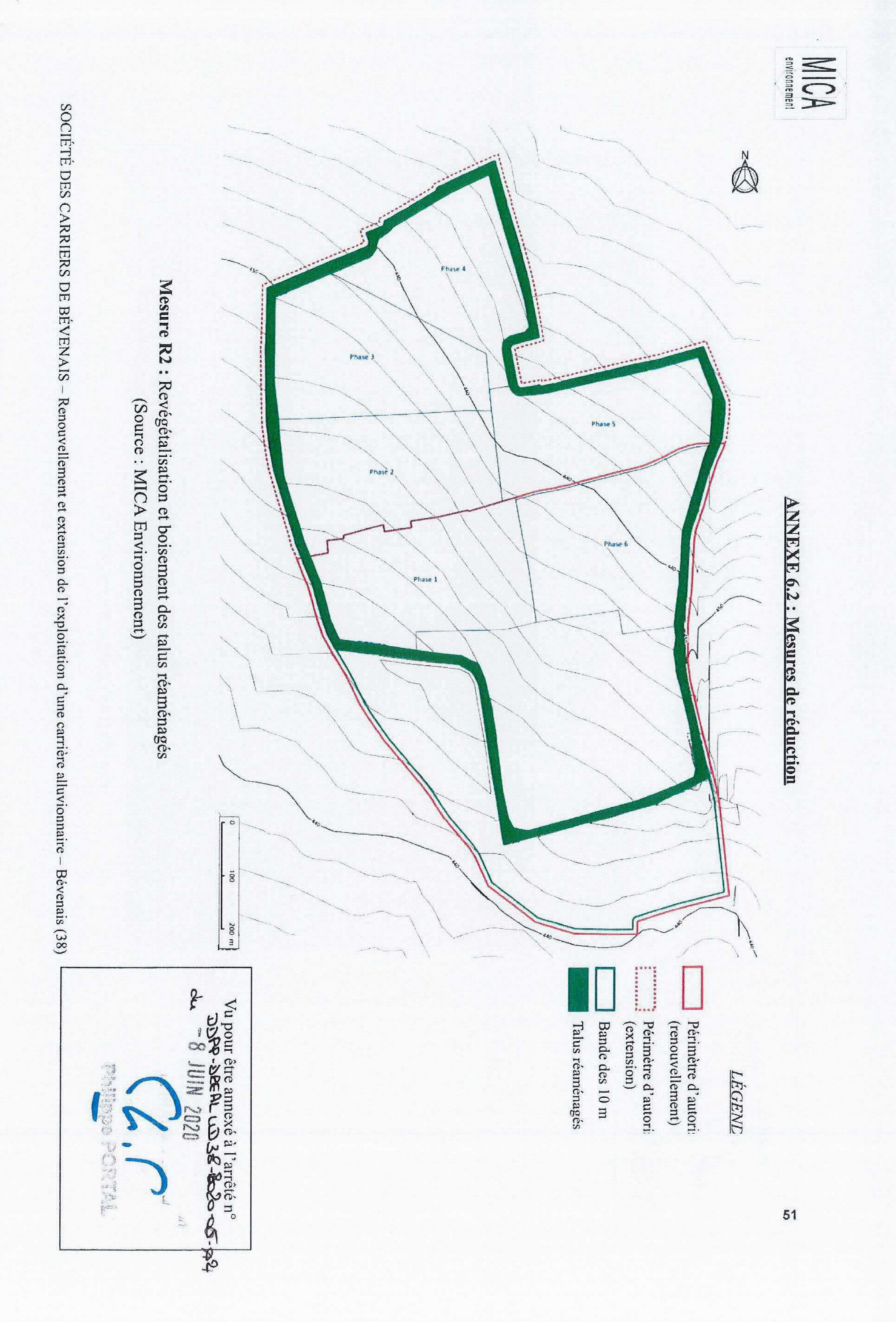

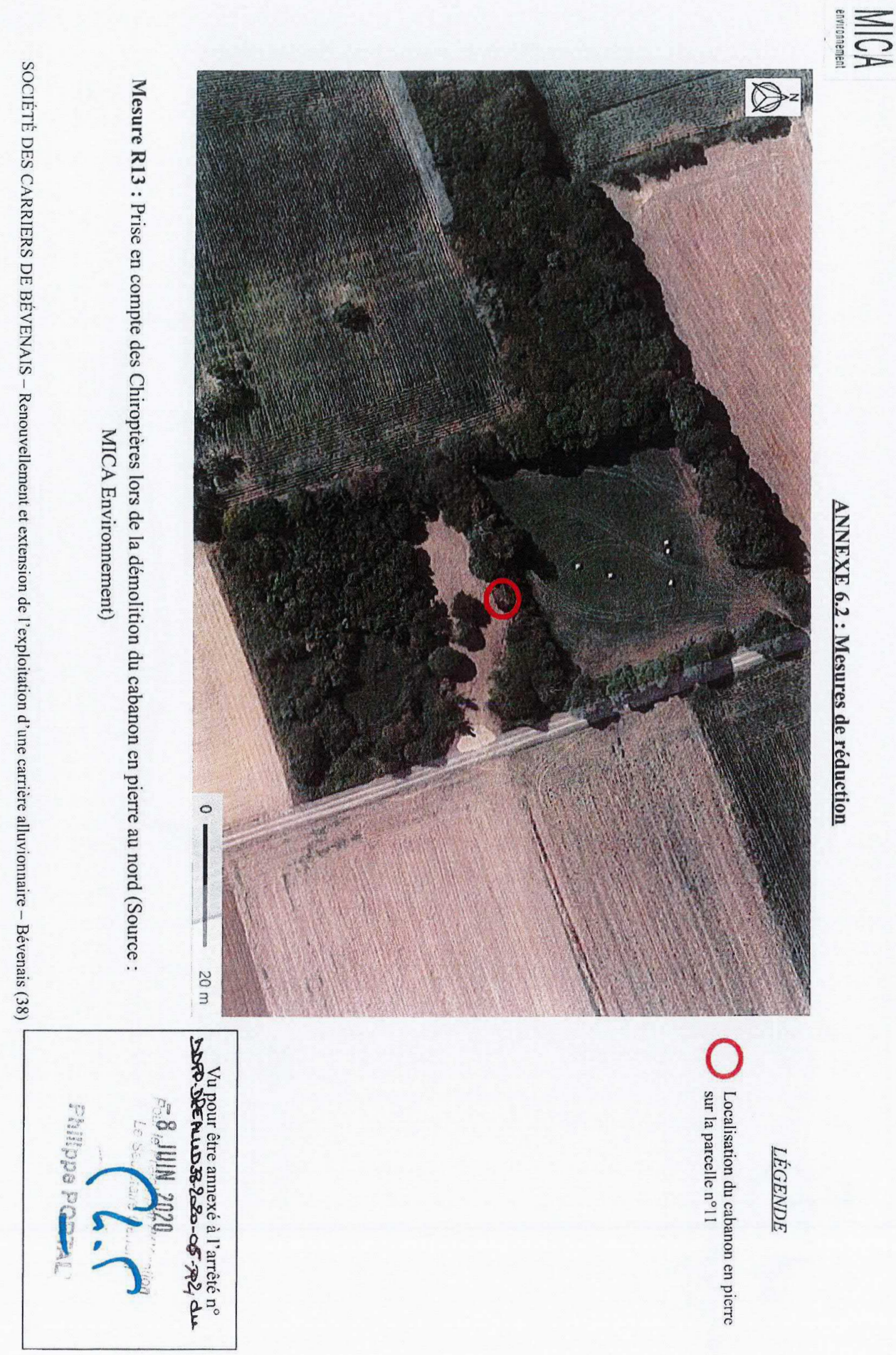

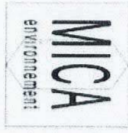

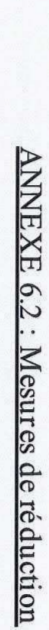

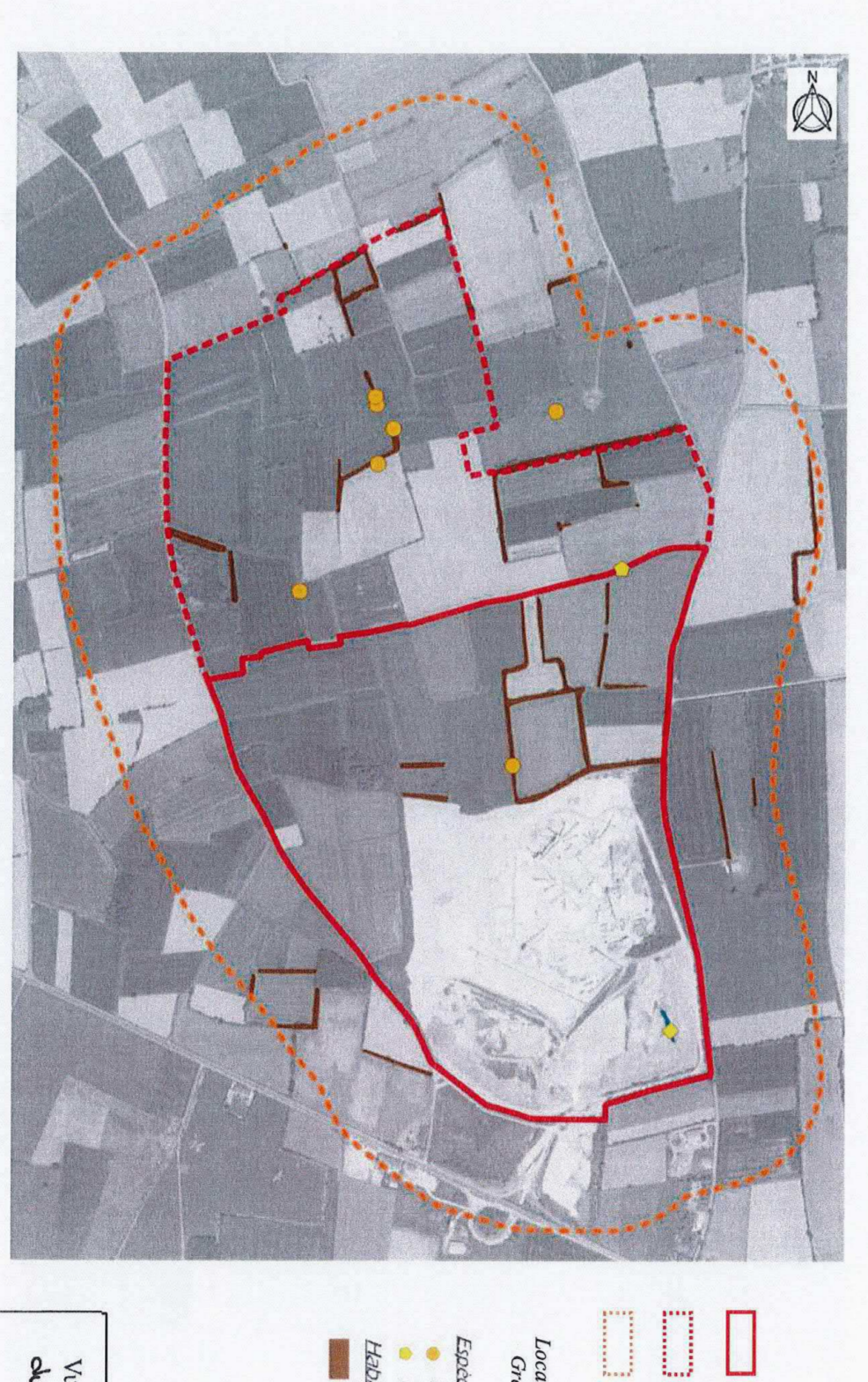

Mesure R14 : Déplacement et « plantation » de fûts de gros arbres (Source: MICA Environnement)

SOCIÉTÉ DES CARRIERS DE BÉVENAIS - Renouvellement et extension de l'exploitation d'une carrière alluvionnaire - Bévenais (38) |

Vu pour être annexé à l'arrêté pla<br>du ~ 8 JUIN 2020 30 Re Sépa **AL LDBS-**

### LÉGENDE

Périmètre d'autorisation (renouvellement)

Périmètre d'autorisation<br>(extension)

Zone d'étude élargie

Localisation des habitats favorables au Grand capricorne (arbres matures)

Espèces à enjeu de conservation

- 
- Grand capricorne
- Lucane Cerf-volant
- **Habitats despeces**

Grand capricorne, Lucane Cerf-volant

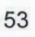

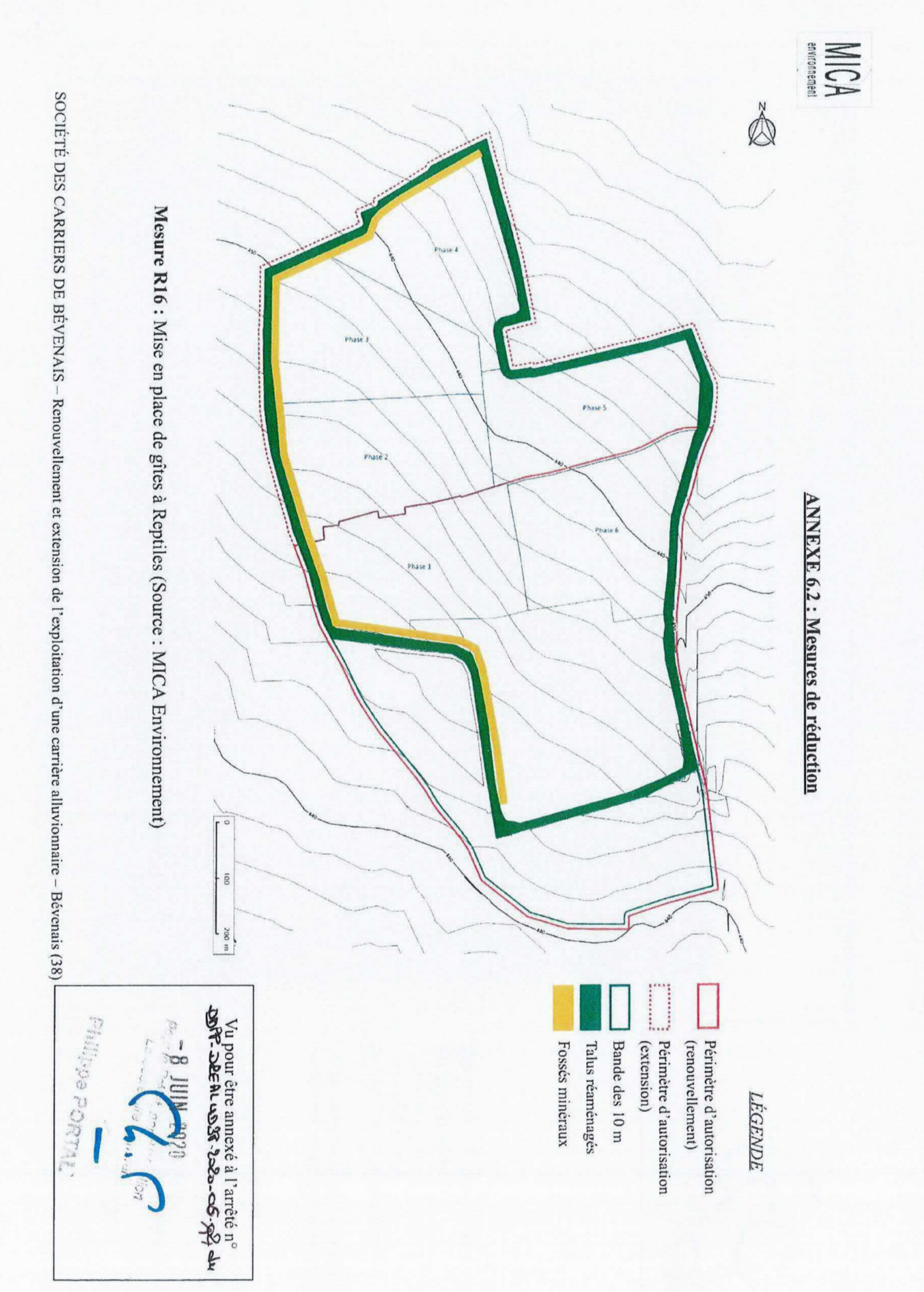

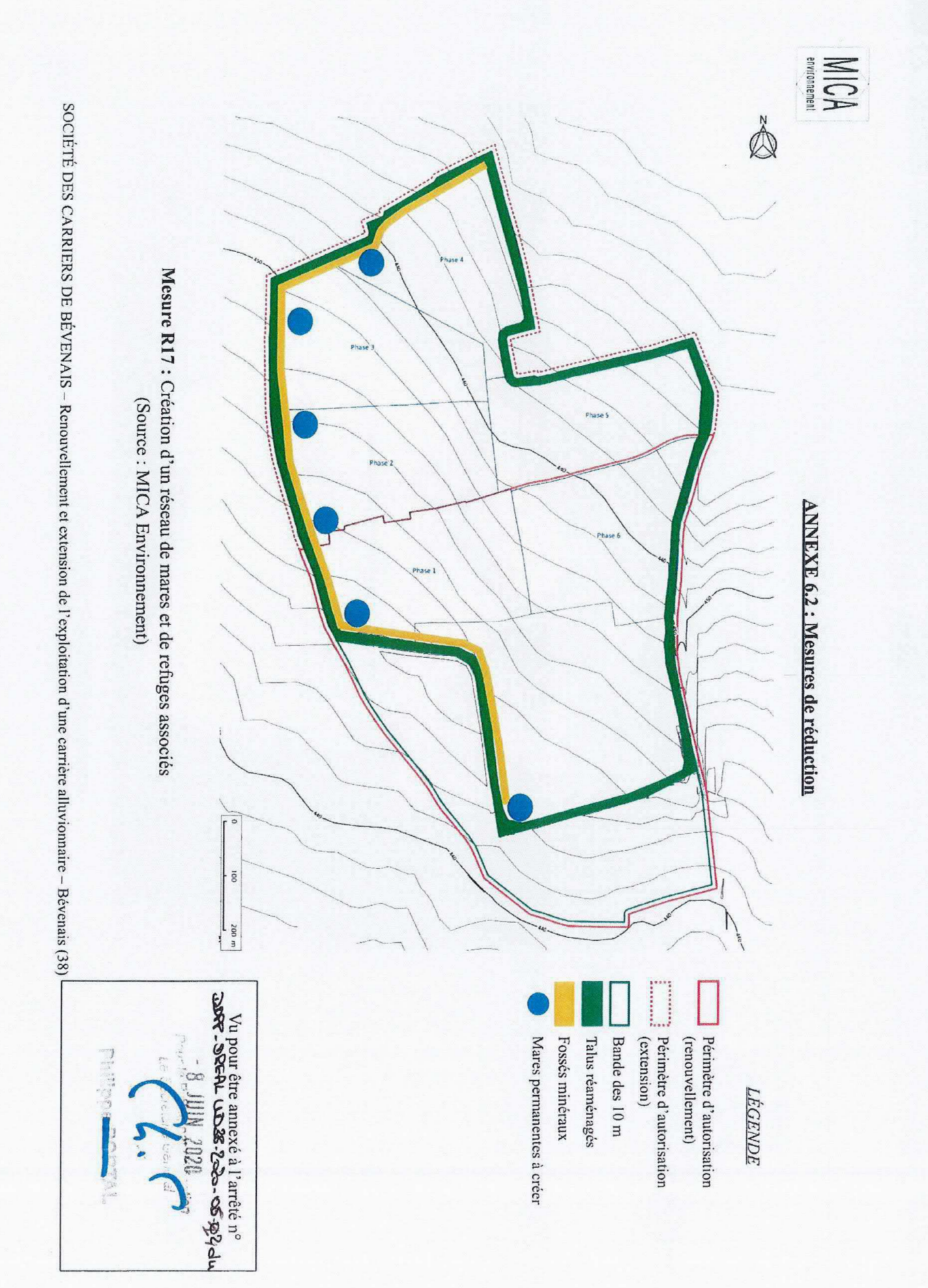

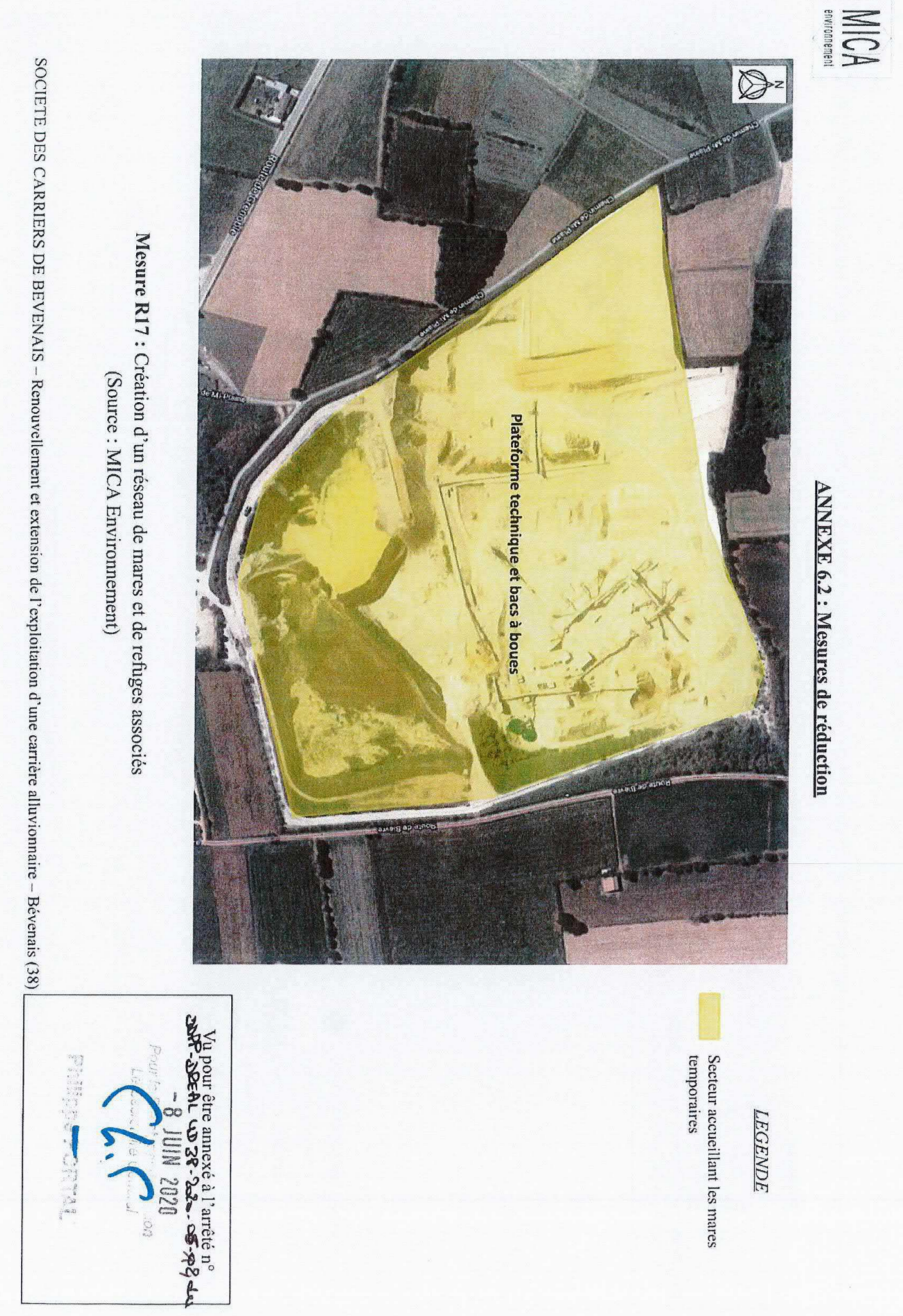

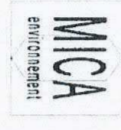

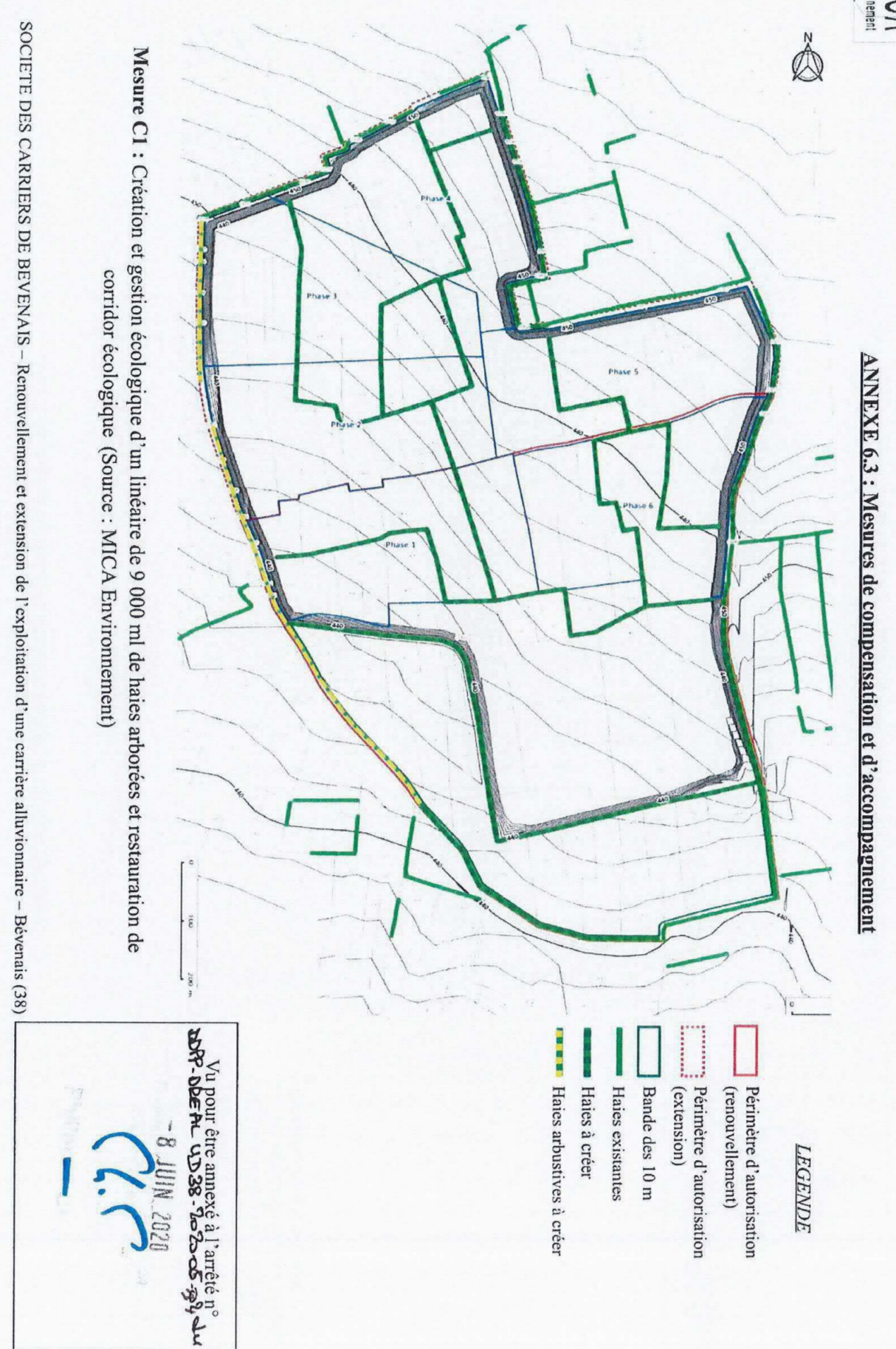

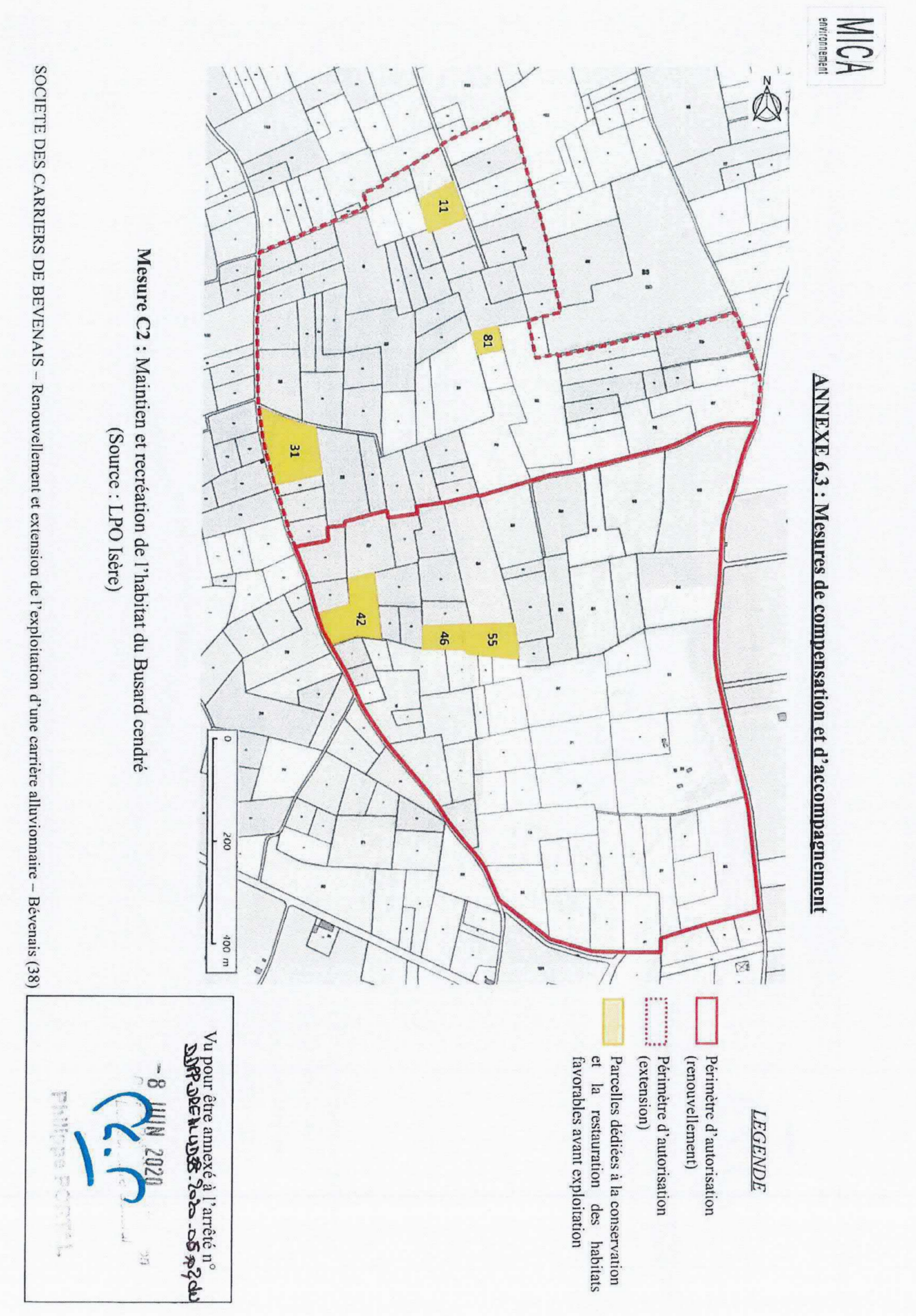

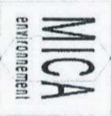

### **ANNEXE 6.3 : Mesures de compensation et d'accompagnement**

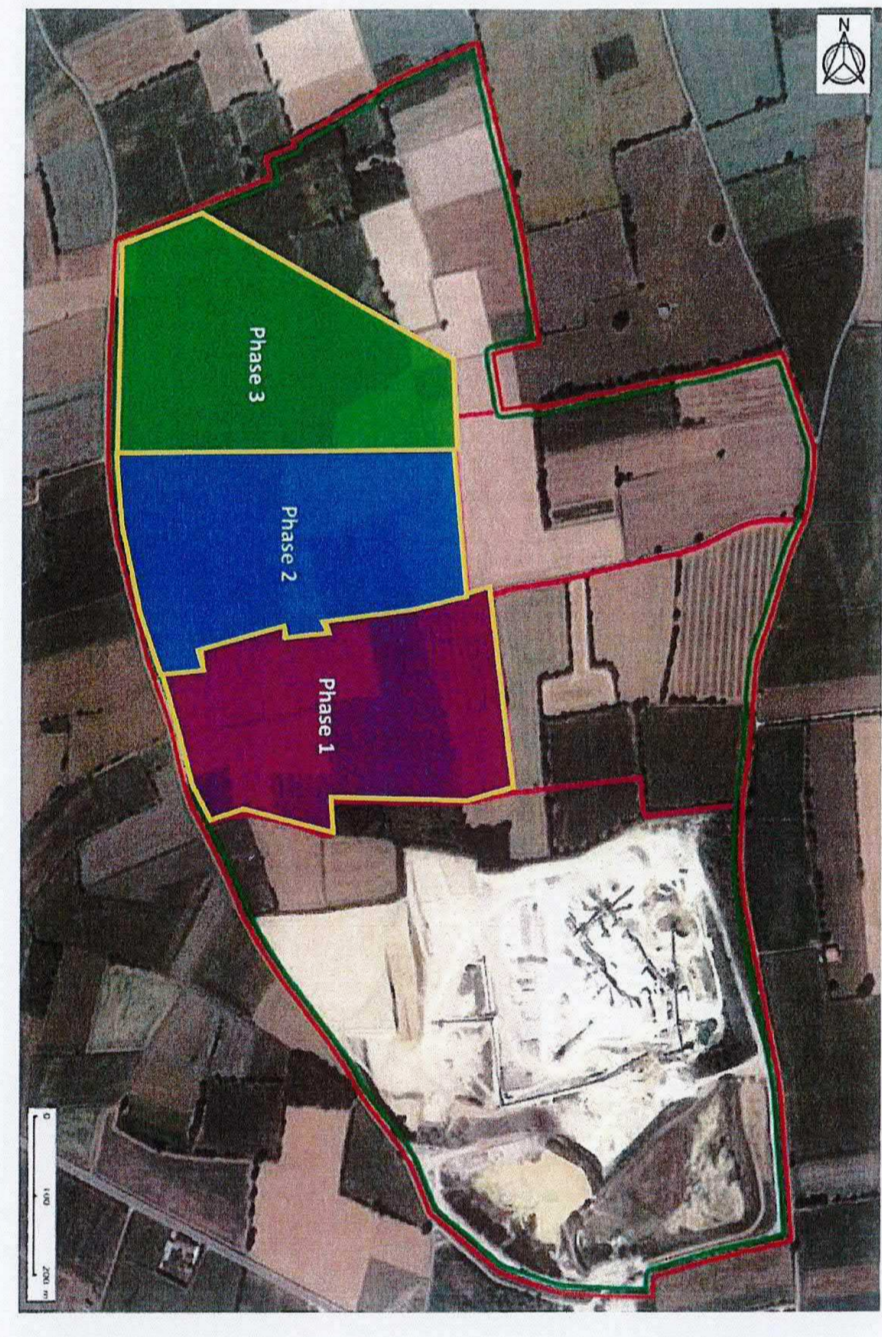

**LEGENDE** 

Périmètre d'autorisation

Bande des 10 m

favorables<br>après exploitation et remise en état<br>agricole Secteur (Phases) concerné par la<br>recréation de 2ha d'habitats **Busard** 

SOCIETE DES CARRIERS DE BEVENAIS - Renouvellement et extension de l'exploitation d'une carrière alluvionnaire - Bévenais (38) (Source : MICA Environnement)

Mesure C2 : Maintien et recréation de l'habitat du Busard cendré

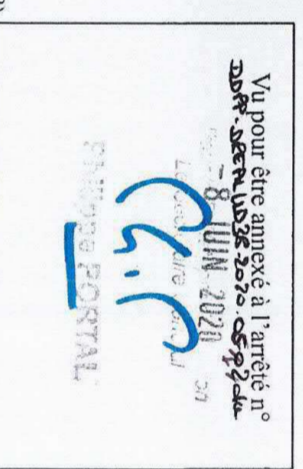

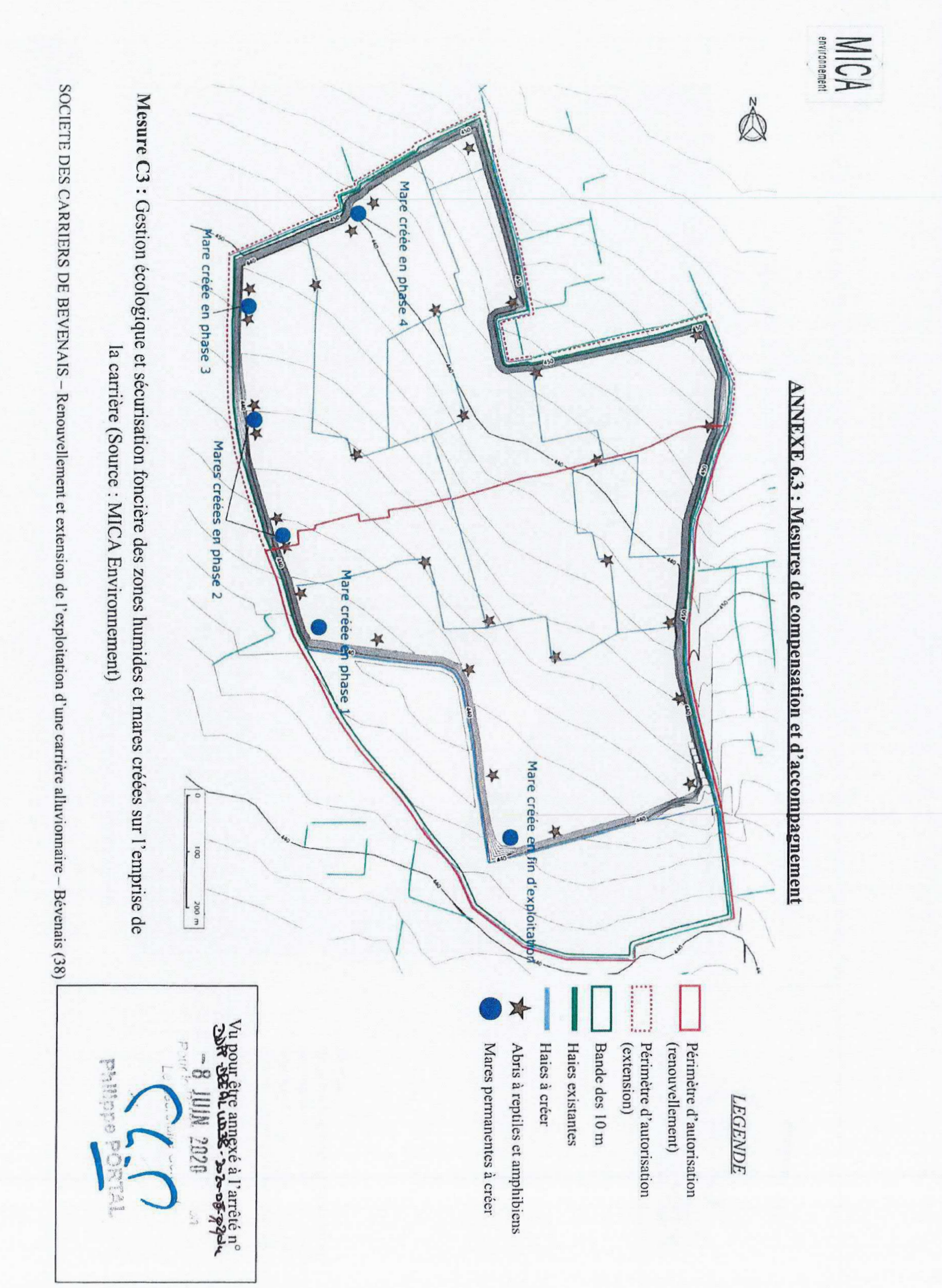

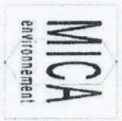

### ANNEXE 6.5 : Calendrier de mise en œuvre des mesures ERCA et de suivis

## A Synthèse du calendrier par année et par phase des mesures d'évitement et de réduction

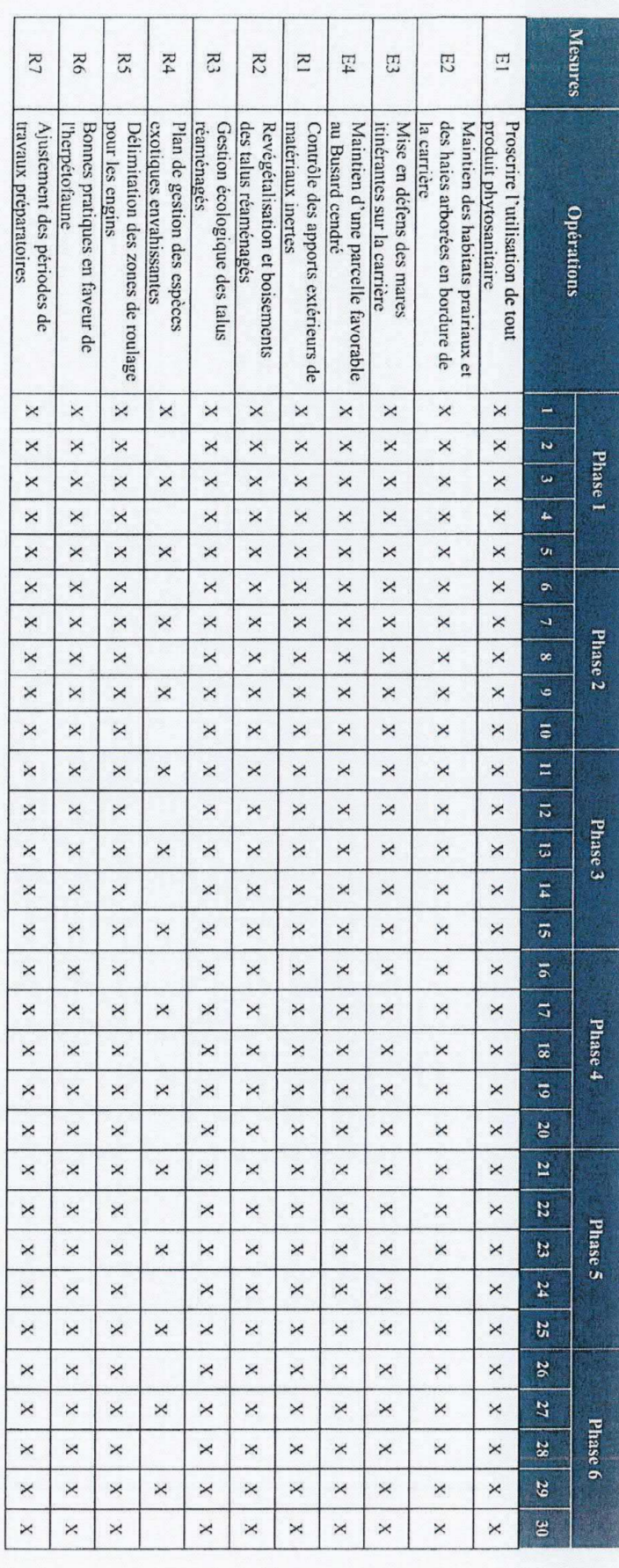

SOCIETE DES CARRIERS DE BEVENAIS - Renouvellement et extension de l'exploitation d'une carrière alluvionnaire - Bévenais (38)

X : Mesure à réaliser

Vu pour être annexé à l'arrêté n° Ninriged **The Contract of**  $\prod_{i=1}^{n}$  $6200 - 920$ THE R W.

MICA<br>MICA

Vy pour être amexé à l'arrêté n°<br>**De l'Extreme de le de ce de plait** both fo TREMODERIA

SOCIETE DES CARRIERS DE BEVENAIS - Renouvellement et extension de l'exploitation d'une carrière alluvionnaire - Bévenais (38)

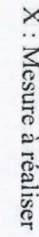

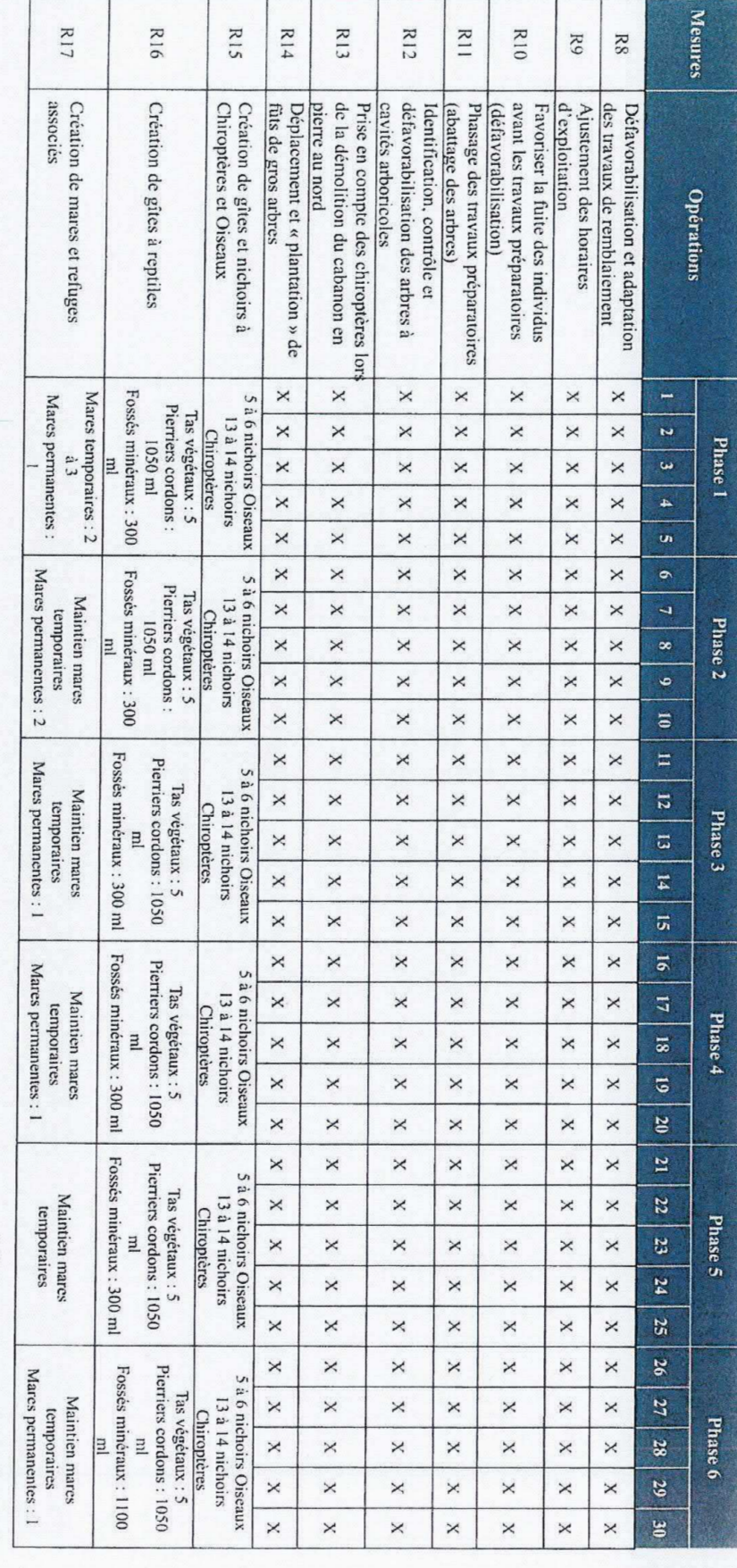

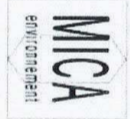

# B/ Synthèse du calendrier par année et par phase des mesures compensatoires et d'accompagnement

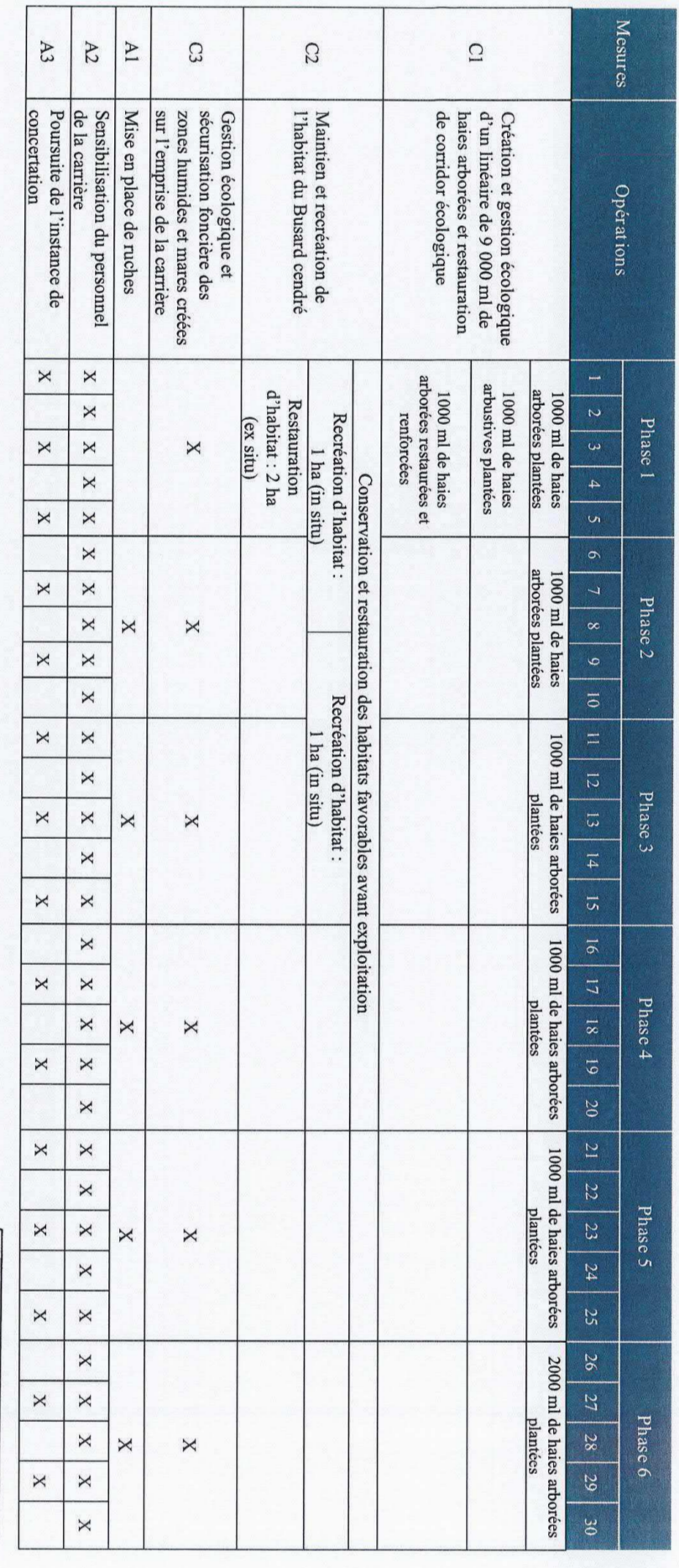

X : Mesure à réaliser

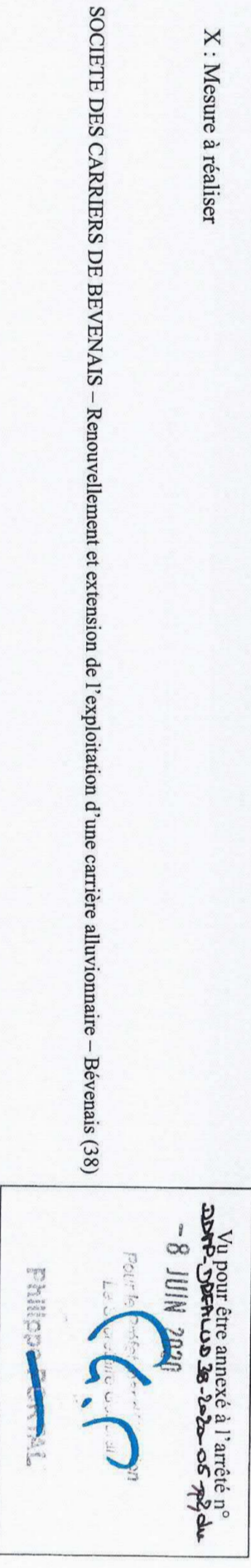

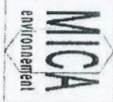

## C/Synthèse du calendrier par année et par phase des mesures de suivi et d'évaluation des mesures

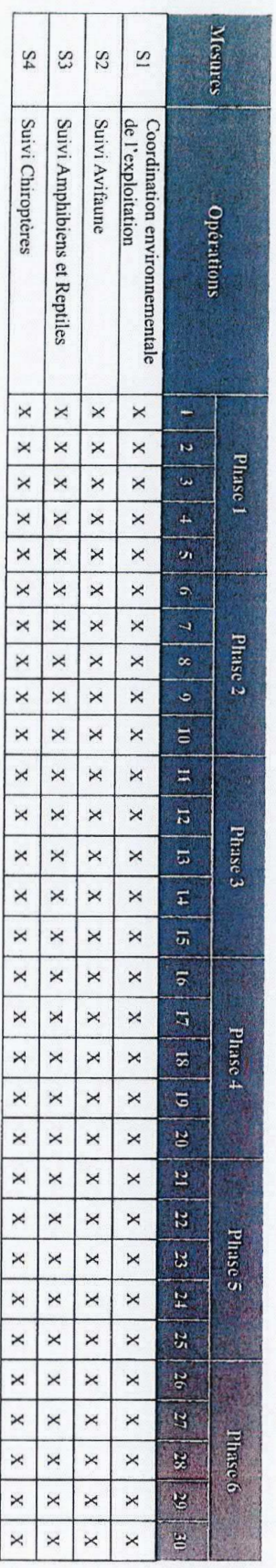

X : Mesure à réaliser

 $\overline{ }$ 

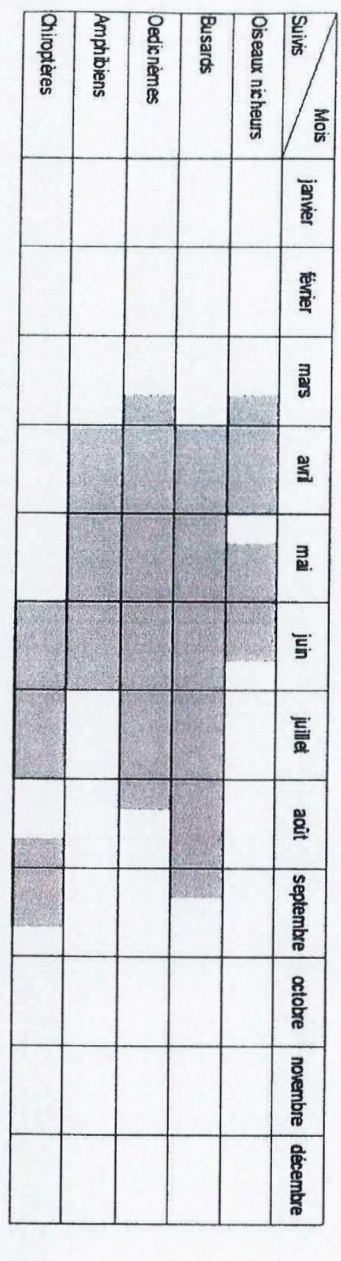

Périodicité annuelle des passages relatifs aux suivis de la faune (mesures S2, S3 et S4)

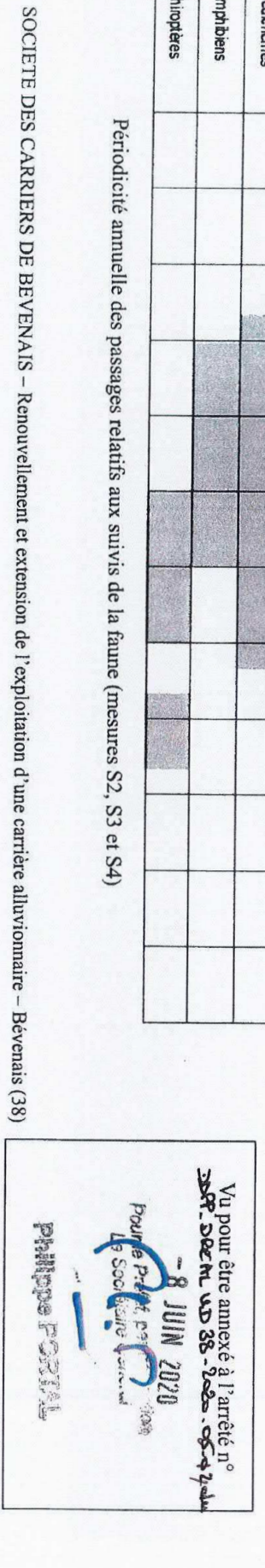

Vu pour être annexé à l'arrêté préfectoral n°DDPP-DREAL UD38-2020-06-14 du

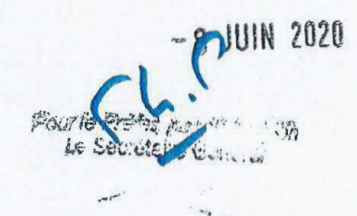

Philippe PORTAL

ANNEXE 6.4

Modalités techniques de plantation et d'entretien des haies et zones herbacées Modalités techniques de création et d'entretien des gîtes à reptiles/mares/friches

### 1) Choix des espèces locales

Le choix des espèces exclue toute espèce exotique ou envahissante et également tous les cultivars et espèces horticoles. Les plantations et semis sont composées uniquement d'espèces autochtones et d'écotypes locaux. Ces plants sont issus :

- en priorité d'une récolte raisonnée de végétaux ou de semences sur l'emprise de projet ou à proximité (notamment par mise en place de fauches périodiques sur les prairies du périmètre d'autorisation puis épandage des produits de fauche sur les zones à ensemencer) :

- du label « végétal local » ou d'une démarche équivalente garantissant l'origine locale des plants.

Le certificat de traçabilité de l'origine des plants est transmis au pôle « préservation des milieux et des espèces » (PME) de la DREAL dans le cadre du suivi S1 prévu par l'arrêté. Les démarches visant à obtenir des plants d'origine locale doivent être suffisamment anticipées en amont de la plantation ou du semis pour : maximiser la disponibilité des végétaux auprès des pépiniéristes ; tenir compte du temps et périodes adaptées de récolte dans les milieux naturels (en articulation avec le démarrage du chantier en cas de récolte in-situ) ; préparer une éventuelle mise en jauge en cas de délai important entre récolte et plantation. Toute impossibilité technique (indisponibilité, quantités insuffisantes...) à obtenir une partie ou la totalité des plants ou semis certifiés doit être précisément justifié. Dans ce cas, des plants non labellisés ou non récoltés localement peuvent être utilisés en complément mais sont toujours produits en France.

Les essences utilisées sont choisies par l'écologue afin de s'adapter au mieux au territoire, au climat, au type de sol, aux espèces ciblées par les mesures, à la forme de la haie souhaitée. Les espèces sauvages locales, naturellement présentes autour du site et inventoriées lors de l'expertise écologique. sont privilégiées.

Les espèces arbustives pour la mesure R2 sont choisies parmi la liste suivante : Frangula alnus Bourgene; Corylus avellana Noisetier, Avelinier; Euonymus europaeus Bonnet-d'eveque; Ligustrum vulgare Troène, Raisin de chien ; Sambucus nigra Sureau noir, Sampechier.

Les espèces arborées pour la mesure R2 sont choisies parmi les espèces locales suivantes (espèces plus abondantes en gras) : Castanea sativa Châtaignier commun ; Quercus robur Chêne pédonculé ; Carpinus betulus Charme, Charmille ; Fraxinus excelsior Frêne élevé, Frêne commun ; Prunus avium Merisier vrai, Cerisier des bois ; Acer campestre Érable champêtre, Acéraille.

Les espèces arbustives/arborées pour la mesure C1 (haies) sont choisies parmi la liste suivante (espèces plus abondantes en gras): Acer campestre Érable champêtre, Acéraille ; Acer pseudoplatanus Érable sycomore, Grand Érable; Carpinus betulus Charme, Charmille; Castanea sativa Châtaignier, Châtaignier commun ; Cornus sanguinea Cornouiller sanguin, Sanguine ; Corylus avellana Noisetier, Avelinier ; Euonymus europaeus Bonnet-d'évêque ; Frangula alnus Bourgene; Fraxinus excelsior Frêne élevé, Frêne commun; Juglans regia Noyer commun, Calottier ; Ligustrum vulgare Troène, Raisin de chien ; Populus alba Peuplier blanc ; Populus nigra Peuplier commun noir. Peuplier noir : Prunus avium Merisier vrai. Cerisier des bois : Prunus spinosa Épine noire, Prunellier, Pelossier Pyrus communis Poirier cultive, Poirier<br>commun ; Quercus robur Chêne pédonculé ; Rosa canina Rosier des chiens, Rosier des haies ; Salix alba Saule blanc, Saule commun ; Salix caprea Saule marsault, Saule des chèvres ; Salix cinerea Saule cendré ; Sambucus nigra Sureau noir, Sampéchier.

Les espèces herbacées sont choisies parmi la liste suivante (en gras les espèces constitutives du fond floristique ou très abondante) : Arrhenatherum elatius Fromental élevé ; Bromus hordeaceus Brome mou ; Dactylis glomerata Dactyle aggloméré ; Holcus lanatus Houlque laineuse ; Lolium perenne Ivraie vivace ; Poa pratensis Pâturin des prés ; Trifolium pratense Trèfle des prés ; Trifolium repens Tréflé rampant ; Achillea millefolium Achillée millefeuille : Centaurea jacea Centaurée jacée ; Leucanthemum vulgare Marguerite commune ; Lotus corniculatus Lotier corniculé ; Medicago Iupulina Luzerne Iupuline ; Origanum vulgare Origan commun : Papaver

Vu pour être annexé à l'arrêté préfectoral n°DDPP-DREAL UD38-2020-06-14 du

Pourle Prefat rip- and day **BUUN** 2020 Le outside de Le

rhoeas Coquelicot; Plantago lanceolata Plantain lancéolé; Plantago major Plantain majeur; Poterium sanguisorba Pimprenelle à fruits réticulés ; Prunella vulgaris Brunelle commune ;

Ranunculus acris Bouton d'or ; Tragopogon pratensis Salsifis des prés ; Vicia sativa Vesce cultivée : Agrostis capillaris Agrostide capillaire : Cichorium intybus Chicorée amère : Dipsacus fullonum Cabaret des oiseaux ; Galium mollugo Gaillet commun ; Hypericum perforatum Millepertuis perforé ; Knautia arvensis Knautie des champs ; Malva sylvestris Mauve sauvage ; Onobrychis viciifolia subsp. viciifolia Sainfoin a feuilles de Vesce ; Ranunculus repens Renoncule rampante ; Rumex acetosa Oseille des prés ; Silene vulgaris Silene enflé ; Alopecurus pratensis Vulpin des prés ; Anthemis arvensis Anthemis des champs ; Daucus carota Carotte sauvage ; Festuca rubra Fétuque rouge ; Hypochaeris radicata Porcelle enracinée ; Phleum pratense Fléole des prés.

### 2) Modalités techniques d'ensemencement

Les opérations d'ensemencement sont réalisées par hydroseeding. Le semis est léger au niveau des amendements (ne pas faire d'apport d'azote excessif afin de ne pas favoriser le développement des espèces invasives). Pour le mélange, il est réalisé deux passages de 60-80 kg/ha toutes espèces confondues. Le semis est réalisé dès la fin des travaux de réaménagement, soit en période printanière (février-avril), soit en période automnale (septembre-novembre). Afin de favoriser la fixation des semences dans le talus, il est conseillé à la fin des travaux de talutage et juste avant les opérations d'hydroseeding, de réaliser plusieurs allers-retours dans la pente avec un bouteur afin que les traces des chenilles s'impriment dans le talus perpendiculairement à la pente. Il est indispensable de favoriser les écotypes locaux des espèces entrant dans la composition du mélange à semer (voir prescriptions en partie 1 de la présente annexe). La diversité minimale est de 20 espèces dans le mélange parmi la liste précisée en partie 1 de la présente annexe.

### 3) Modalités de plantation des haies/bosquets

Les plantations sont réalisées sur 3 rangées espacées de 1 mètre maximum avec un espacement de 1 mètre maximum dans la ligne de plantation comme représenté sur le schéma de principe ci-dessous.

Ces modules sont multipliés autant que nécessaire.

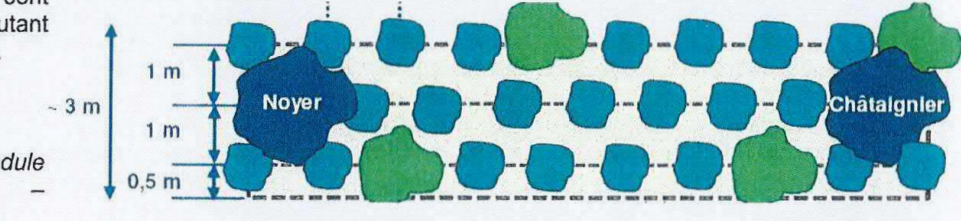

Exemple de module plantation  $de$ Source : SETIS

Les espèces plantées sont variées (minimum de 6 espèces, espèce dominante représentant au maximum 30 % des plantations, présence d'espèces persistantes et caduques) avec la présence de strates arborées, arbustives et herbacées de manière à augmenter la diversité, créer un maximum d'habitats et maximiser l'étalement de la période de fructification de la haie (nourrissage).

Le séquençage ne doit pas être régulier afin d'éviter l'aspect artificiel de la haie. Les arbres de haut jet sont espacés d'une distance comprise entre 8 et 16 mètres. En lisière de haie, une bande enherbée de 1,5 mètre est conservée afin d'assurer les fonctions biologiques de toutes les espèces fréquentant la haie. En cas de mise en place de toile de paillage, elle est végétale et biodégradable. Des protections anti-gibiers sont installées pour limiter l'abroutissement si nécessaire, entretenues et retirées dès que les plants sont suffisamment robustes. À maturité, la largeur d'une telle haie est de 5 m sur une hauteur minimum de l'ordre de 2,5 m

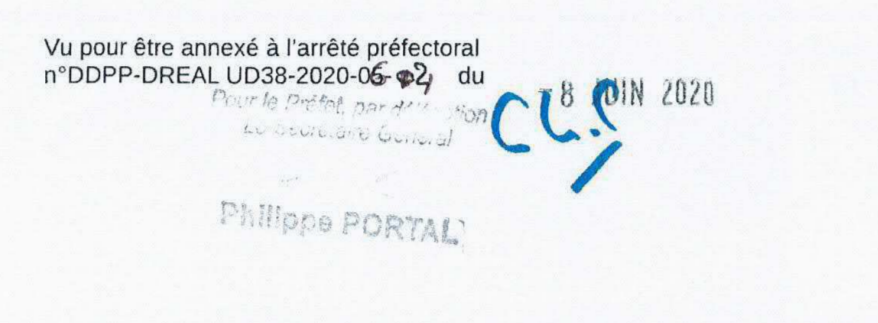

Cas particulier du secteur Ouest de la carrière

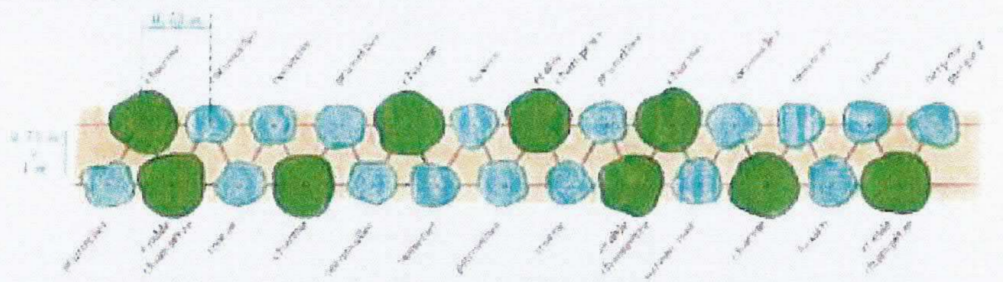

Exemple de module de plantation « Source : guide de plantation et d'entretien des haies champétres -<br>Département du Rhône

Afin d'intégrer l'enjeu relatif à la présence du Busard cendré et donc de limiter la fermeture du milieu, une haie arbustive sur deux rangs avec un arbre de haut jet tous les 150 a 200 m est mise en place sur 1 000 ml. Les plantations sont réalisées en quinconce sur 2 rangées espacées de 1 mètre maximum avec un espacement de 1 mètre maximum dans la ligne de plantation. À maturité, la largeur d'une telle haie est de 3 m sur une hauteur minimum de l'ordre de 2.5 m.

### 4) Gestion et entretien des haies/bosquets

Les plants sont formés (taille si nécessaire) et entretenus durant les 5 ans suivant leur implantation afin de favoriser leur implantation. Les plants morts systématiquement remplacés durant cette période. Par la suite, l'objectif est l'obtention d'une haie/bosquets à trois strates (arborée, arbustive et herbacée) et la gestion vise la libre évolution autant que possible (les plants morts et le lierre sont ainsi conservés).

Une taille d'entretien des côtés des haies est néanmoins réalisée tous les 4 à 5 ans si nécessaire. Les haies ont, à maturité, une largeur minimum de 3 mètres (5 mètres pour les haies à trois rangées) et une hauteur minimum de 2,5 mètres. Les arbres de haut jet ne sont pas taillés en hauteur [sauf si un objectif porte sur la mise en place d'arbres têtards, voir par la suite]. Pour les haies comportant trois lignes, la rangée centrale contenant les arbres de haut jet ne fait l'objet d'aucune taille. L'usage de l'épareuse est proscrit. Des outils plus respectueux de la végétation sont utilisés (par exemple, l'utilisation d'un lamier ou barre-sécateur).

Toute opération de taille ou coupe est effectuée entre le 1er octobre et le 29 février, hors période de reproduction de l'avifaune. Au maximum 50 % du linéaire de haie est taillé par année afin de maintenir une haie riche en baies pendant toute la période hivernale. Une partie des produits de taille est laissée sur place. Une veille visant les espèces végétales invasives est mise en place et les interventions curatives précoces sont mises en œuvre le cas échéant pour les supprimer (voir mesure R4).

Les bandes enherbées et strates herbacées font l'objet d'une seule fauche tardive ou d'un pâturage extensif automnal tous les ans ou tous les deux ans suivant les dynamiques de végétation entre le 1er octobre et le 29 février.

Les haies et bandes enherbées sont clôturées à une distance minimale de 1,5 mètre des plants dans le cas de mise en place d'un pâturage extensif. La mise en exclos des bandes enherbées est temporairement levée en cas de pâturage extensif automnal.

L'utilisation de produits phytosanitaires est proscrit.

Vu pour être annexé à l'arrêté préfectoral n°DDPP-DREAL UD38-2020-06-42 du

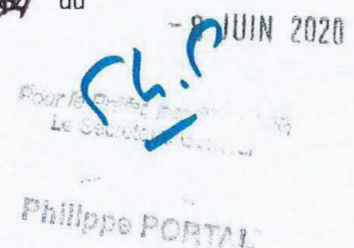

### Cas particulier des arbres têtard

Une taille particulière en « têtard » est pratiquée sur les arbres (chênes notamment) qui sont plantés à raison d'au moins un arbre sur cinq. La première taille est réalisée lorsque l'arbre atteint un diamètre suffisant (5 a 15 cm). La coupe est réalisée a 50 cm ou à plusieurs mètres, notamment si des animaux pâturent à proximité afin que la tête de l'arbre et ses rejets soient hors d'atteinte du bétail.

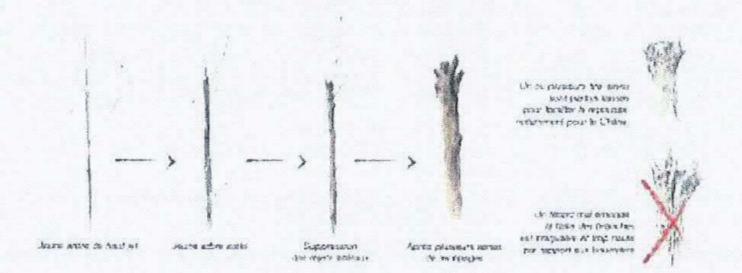

### 5) Mise en place et entretien des hibernaculums.

Des abris à reptiles de trois types sont mis en place et entretenus suivant les prescriptions techniques suivantes :

### 5.1-Caractéristiques techniques des tas de végétaux :

Localisation : les tas sont placés dans des secteurs bien exposés (bande des 10 m, bas de talus réaménagés a proximité des mares (voir mesures R2, R3, R17 et C3), limites parcellaires des terrains réaménagés en bordure des linéaires de haies à recréer (voir mesure C1)..

Matériaux employés : divers types de végétaux peuvent être employés pour la construction des gîtes à reptiles : branchages, restes de bois, souches, paille, roseaux. Lors du débroussaillage et de l'abattage des haies, les produits de coupes sont réutilisés pour la construction des gîtes.

Construction : la fonctionnalité des gîtes est en partie assurée par l'hétérogénéité de leur structure interne. Les gîtes alternent donc les tailles de matériaux afin de ménager des cavités de taille différente. Afin d'augmenter l'hétérogénéité structurelle du gîte, le cœur du tas peut être compacté et les couches extérieures déposées de manière plus lâche.

Entretien : la décomposition progressive des végétaux va entraîner l'effondrement progressif du gîte. Il est donc nécessaire de recharger régulièrement les tas pour conserver leur fonctionnalité. Les produits végétaux issus du débroussaillage/abattage progressif du site servent autant que possible à cet usage.

Vu pour être annexé à l'arrêté préfectoral n°DDPP-DREAL UD38-2020-05-452/ du

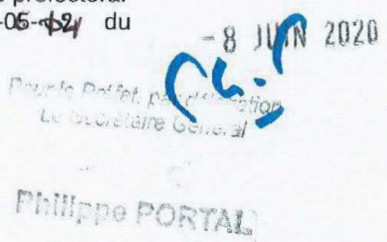

### 5.2-Caractéristiques techniques des pierriers en cordons :

Localisation : secteurs ensoleillés et a l'abri du vent (bande des 10 m, bas de talus réaménagés à proximité des mares (voir mesures R2, R3, R17 et C3), limites parcellaires des terrains réaménagées en soulignement des linéaires de haies à recréer (voir mesure C1).

Matériaux employés : L'ensemble des blocs, pierres et amas de pierres retirés dans le cadre de la défavorabilisation des parcelles exploitées (voir mesure R10).

Construction : Ces abris sont constitués de blocs de roches et de pierres disposés en cordons. préférentiellement en soulignement des haies arborées qui sont recréées (voir mesure C1). Ces abris peuvent être ponctuellement disposés en tas. Leur empilement et leur exposition au soleil sont définis par un expert herpetologue. Quelques interstices peuvent être comblés avec du sable, du gravier ou de la terre. Des branches ou des ronces sèches déposées sur les pierriers offrent des refuges supplémentaires et améliorent le microclimat, mais il ne faut pas qu'elles recouvrent entièrement la structure.

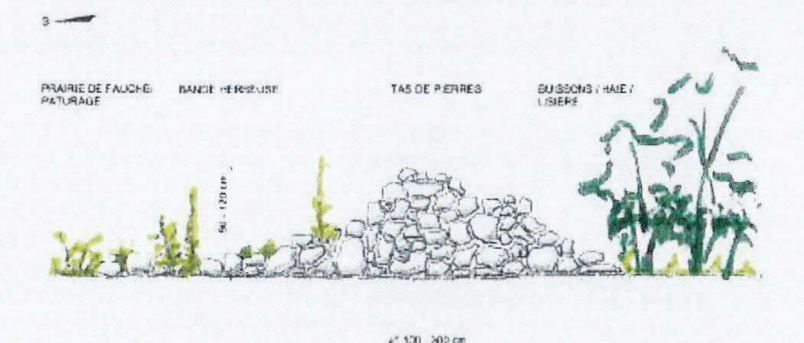

Exemple de pierriers en tas (Source : Karch)

5.3-Caractéristiques techniques des fossés minéraux :

Localisation : en pied de talus réaménagés sur les secteurs est et ouest. Matériaux employés : Pierres, blocs, galets,

Construction : Au pied des talus réaménagés, il s'agit de fossés minéraux (remplis de galets) afin de concilier la gestion des eaux avec la création d'habitats pour les reptiles. Entretien : sans objet.

### 6) Mise en place et entretien des mares

Les modalités techniques de création des mares et abris selon les typologies sont les suivantes :

- mares temporaires : trois mares sont créées, pour une surface totale de 200 m<sup>2</sup>, et perdurent le temps de l'exploitation avant remise en état du carreau. Elles peuvent être itinérantes et positionnées soit sur le secteur de la plateforme technique (en recul par rapport aux installations de traitements et aux pistes de roulage), soit en bordure des bacs à boues. L'important est de maintenir constamment un habitat aquatique favorable à la reproduction des amphibiens (notamment le Crapaud calamite) afin de maintenir les populations existantes sur site.

- mares permanentes : 6 mares, d'environ 50 m<sup>2</sup> chacune, sont créées sur les secteurs réaménagés à l'ouest (donc sont maintenues après le réaménagement final), en pied de talus et raccordées aux fossés minéraux (gestion des eaux). Elles ne doivent jamais être empoissonnées.

Vu pour être annexé à l'arrêté préfectoral n°DDPP-DREAL UD38-2020-05-02

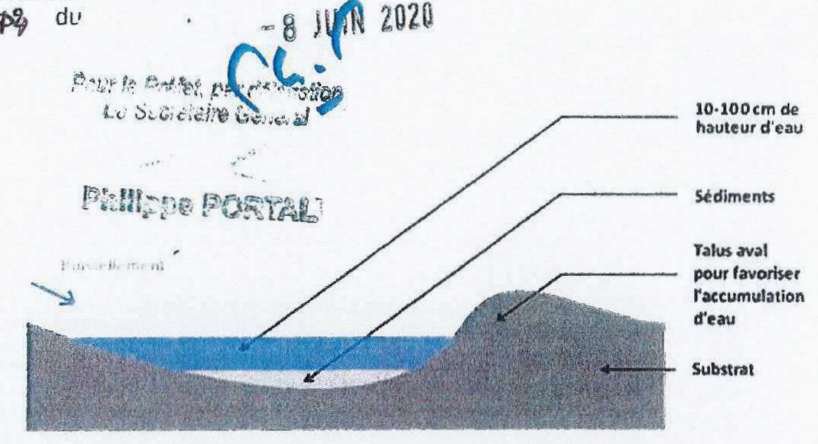

techniques communes des mares : le Pélodyte ponctué (présent dans le secteur) et Crapaud calamite  $l$ e apprécient les mares pionnières avec peu de végétation aquatique, tandis que les autres espèces

- caractéristiques

Schéma de principe d'une mare au niveau de points bas

recherchent les points d'eau plus matures avec plus de végétation aquatique. Les mares sont positionnées en points bas afin d'être alimentées par les eaux de ruissellement. Ces pièces d'eau présentent une surface en eau minimale de 10 m<sup>2</sup>, une hauteur de la lame d'eau de 10 à 100 cm et des contours aux formes irrégulières. Le fond de la mare créée est étanchée par : régalage de boues de décantation, de nature argileuse, sur une épaisseur de 50 cm; ou mise en place d'argile compactée sur 30 cm; ou mise en place d'un géotextile de type EPDM avec, au préalable, le recouvrement du substratum par un feutre anti-poinconnement de minimum 200 g/m<sup>2</sup> (géomembrane de protection) et la réalisation des raccords par vulcanisation puis mise en place d'une couverture de sable pur sur 0,20 à 0,30 m d'épaisseur.

- Caractéristiques techniques des abris (au minimum deux abris par mare) : des structures refuges doivent se trouver à proximité (2 a 10 m) des mares (tas de pierres, souches issues du défrichement, etc.) en quantité suffisante. Les abris constitués sont accueillants et disponibles pour la faune le plus rapidement possible. Le choix de leur localisation se fait de manière à optimiser leur fonctionnalité (proximité de structures linéaires telles que des fosses, des arbustes, des bandes herbeuses, etc.) tout en privilégiant les secteurs prêts à être réaménagés et éloignés des pistes. Des abris faits de tas de blocs rocheux de quelques décimètres de diamètre et/ou amoncellement de troncs/branchages sont constitués. La mise en œuvre de ces abris est coordonnée a la création des abris pour les Reptiles (voir mesure R16).

### 7) Mise en place et entretien des zones de reproduction et de nourrissage favorables au **Busard cendré**

### 7.1) Création et gestion des friches à Busards (zones favorables à la reproduction)

L'objectif de la gestion menée est l'obtention d'un milieu avec une végétation d'environ 1 m de hauteur constituée de ronciers accompagnés parfois de chardons et d'orties. La friche est entourée d'une bande enherbée de 5 mètres de largeur sur tous les bords qui constitue le garde-manger des Busards cendrés. L'utilisation de produits phytosanitaires est proscrite. L'entretien mis en œuvre peut être adapté selon la dynamique de végétation et les besoins identifiés par l'écologue lors des suivis mais s'inspire des orientations de gestion suivantes :

- Restauration de friches : les parcelles actuellement en friche ou en petit boisement sont restaurées, soit par des réouvertures ciblées, soit par une non-intervention sur des parcelles enherbées. La création d'un réseau de réouvertures ponctuelles dans les ronciers, dans le cas d'une friche déjà favorable mais en cours de fermeture, est aussi possible. En plus de freiner l'évolution arbustive, ce travail permet de créer des trouées où le Busard cendré peut installer son nid. Les bandes enherbées sont mises en place par maintien des zones enherbées si elles sont déjà présentes ou semis d'un mélange d'espèces locales diversifié selon les modalités prévues en partie 1 (voire 2) de la présente annexe ;

- Entretien des friches : une gestion mécanique tardive (débroussaillage sélectif avec export ou broyage des rémanents) est mise en œuvre entre le 1<sup>er</sup> octobre et le 30 novembre (après envol des jeunes Busards) lorsque les parcelles commencent à se boiser (tous les deux à trois ans environ). Les actions pour maintenir les prunelliers peuvent nécessiter une deuxième intervention annuelle à une période de moindre impact pour les espèces. L'objectif de la gestion menée est la lutte contre l'envahissement par les arbustes et notamment les prunelliers (Prunus spinosa) par débroussaillage, élagage, coupe et broyage (en fonction de la volonté de favoriser l'ouverture ou le développement de la friche). La restauration de la friche par pâturage est aussi possible pour recréer un biotope favorable aux Busards

Vu pour être annexé à l'arrêté préfectoral n°DDPP-DREAL UD38-2020-06-68 du

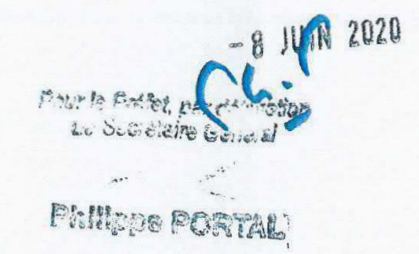

cendrés dans le cas où il est nécessaire de rouvrir la friche. Néanmoins la mise à l'herbe est proscrite entre le 1<sup>er</sup> avril et le 30 septembre (période de nidification du Busard cendré). Le surpâturage est évité en limitant le chargement et la durée de présence des animaux. Il est préconisé de mettre en place des parcs tournants pour les grandes parcelles afin de favoriser des milieux de hauteurs et de développement différents. Il est nécessaire d'éviter que les arbustes atteignent plus de 4 mètres de haut. Les arbres sont à éviter dans et autour du site sauf ceux taillés à une hauteur de 1,50 m (en forme de poteau). Si aucun support naturel n'est présent ou ne peut être créé par taille d'arbres présents, une pose de piquets est réalisée afin d'inciter l'installation de couples de Busards cendrés.

- Entretien des bandes enherbées : une fauche mécanique annuelle unique et tardive est réalisée entre le 1er octobre et le 30 novembre.

- Protection : les friches et leurs bandes enherbées sont mises en défens par la mise en place de clôtures pérennes perméable à la faune (type pâturage) afin de limiter les dérangements humains et garantir leur maintien.

7.2) Création et gestion de zones agricoles favorables aux Busards (reproduction et alimentation) autour des friches

Une surface minimale de 3 ha de céréales à paille et/ou de couverts végétaux herbacés (prairie permanente, prairie en raygrass  $\Omega$ mélange luzerne/ray-grass...) est maintenue autour de chaque hectare de friches in-situ tout au long de l'exploitation de la carrière (soit 6 ha minimum à un instant t) afin de créer des zones complémentaires favorables à la nidification. Le maïs ou le tournesol sont proscrits sur ces secteurs. Des bandes enherbées d'au large, moins 5 m de fauchées une seule fois par an entre le 1<sup>er</sup> octobre et le 30 novembre, sont mises en place autour des cultures selon le schéma de principe ci-contre.

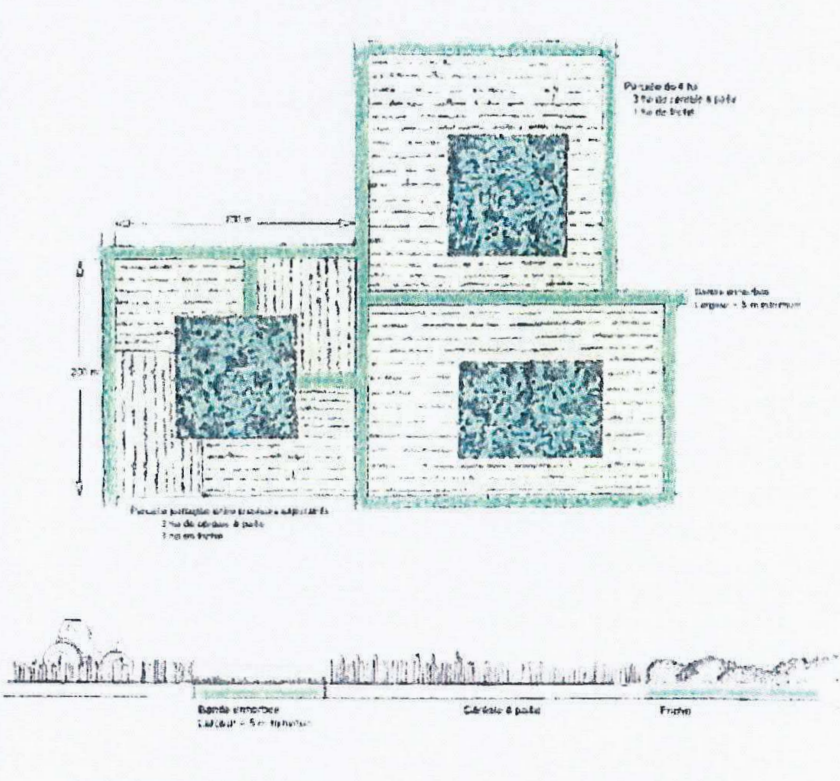

Schèmas de principe des friches entourées de cultures de céréales avec présence de bandes enherbées

Sources : ONCFS, décembre 2017, recommandations techniques pour la plantation de haies dans le cadre de mesures compensatoires ; Département du Rhône, guide de plantation et d'entretien des haies champêtres.

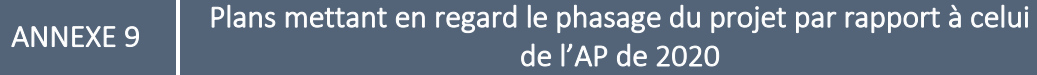

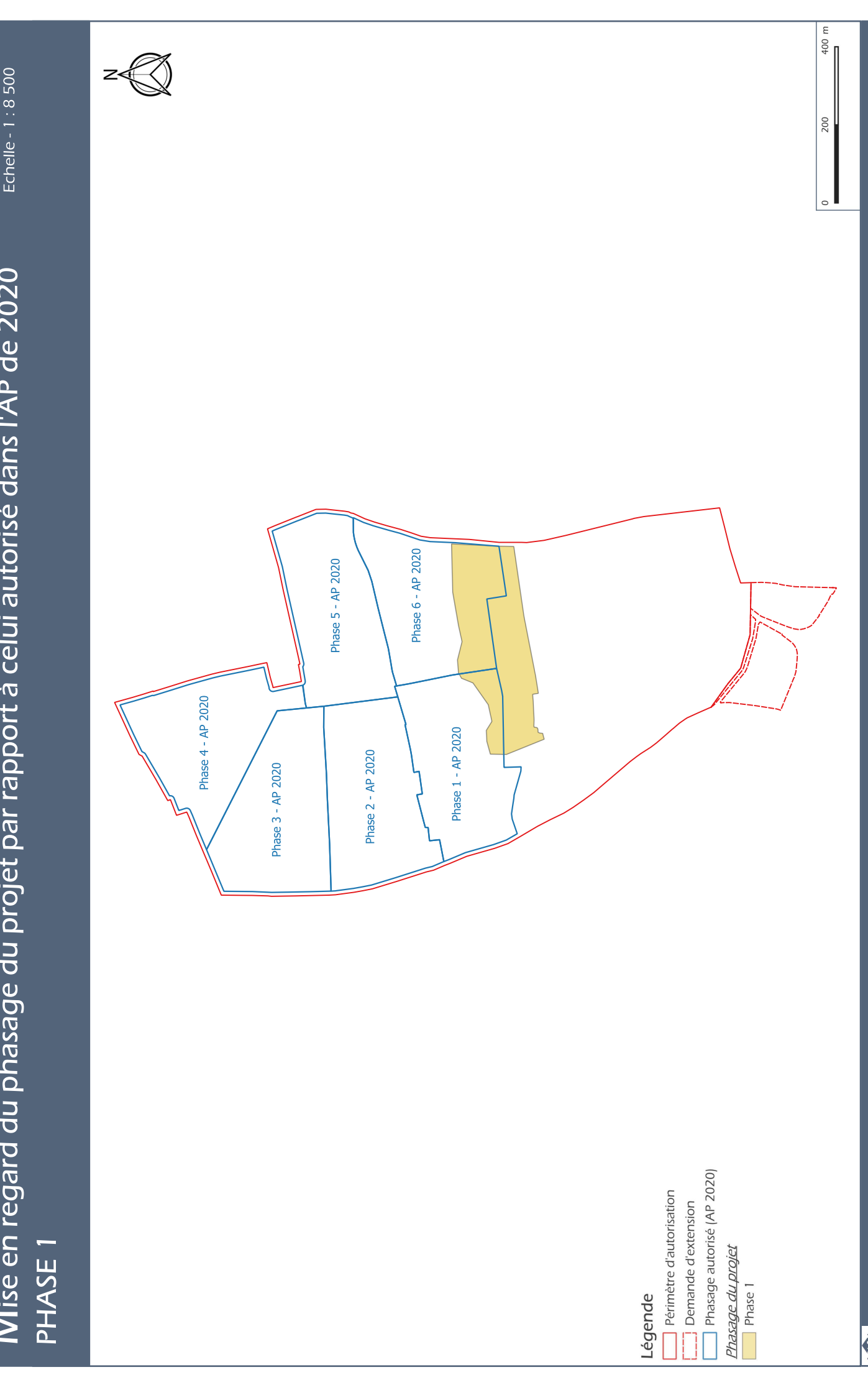

Mise en regard du phasage du projet par rapport à celui autorisé dans l'AP de 2020

SCB MICA

Lieu-dit "Mi-Plaine" - BEVENAIS (38)

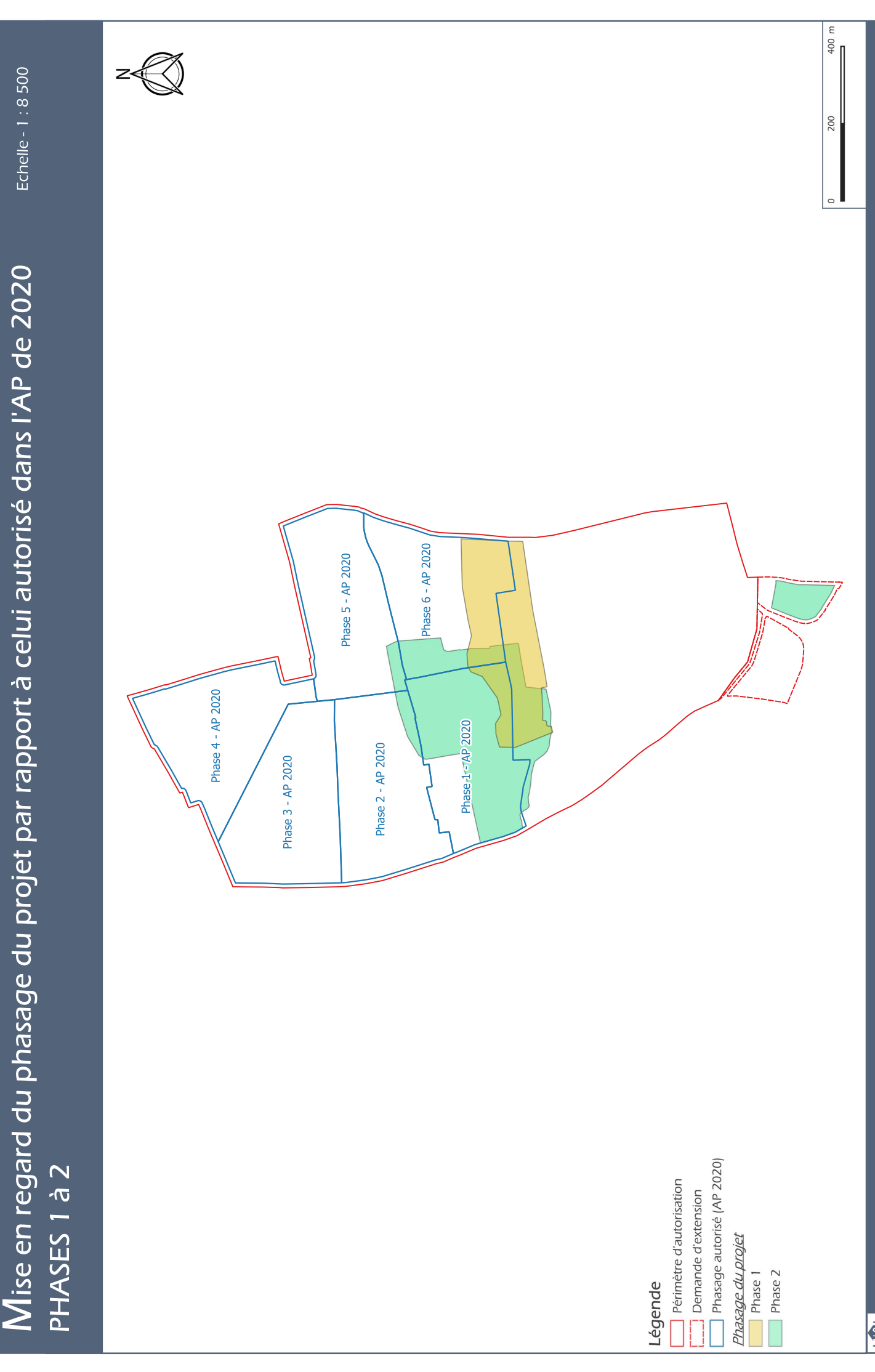

Lieu-dit "Mi-Plaine" - BEVENAIS (38)

MICA

SCB

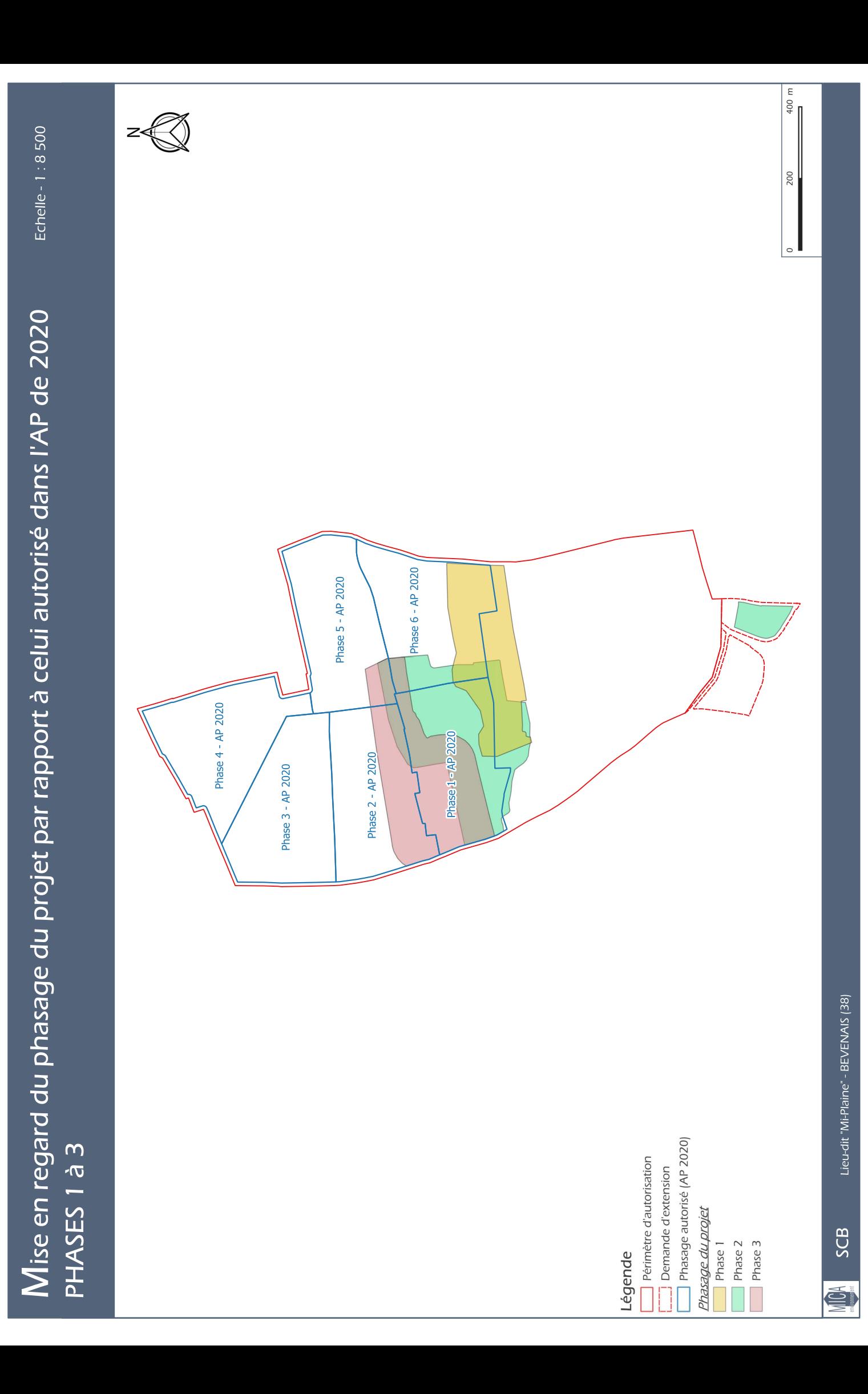

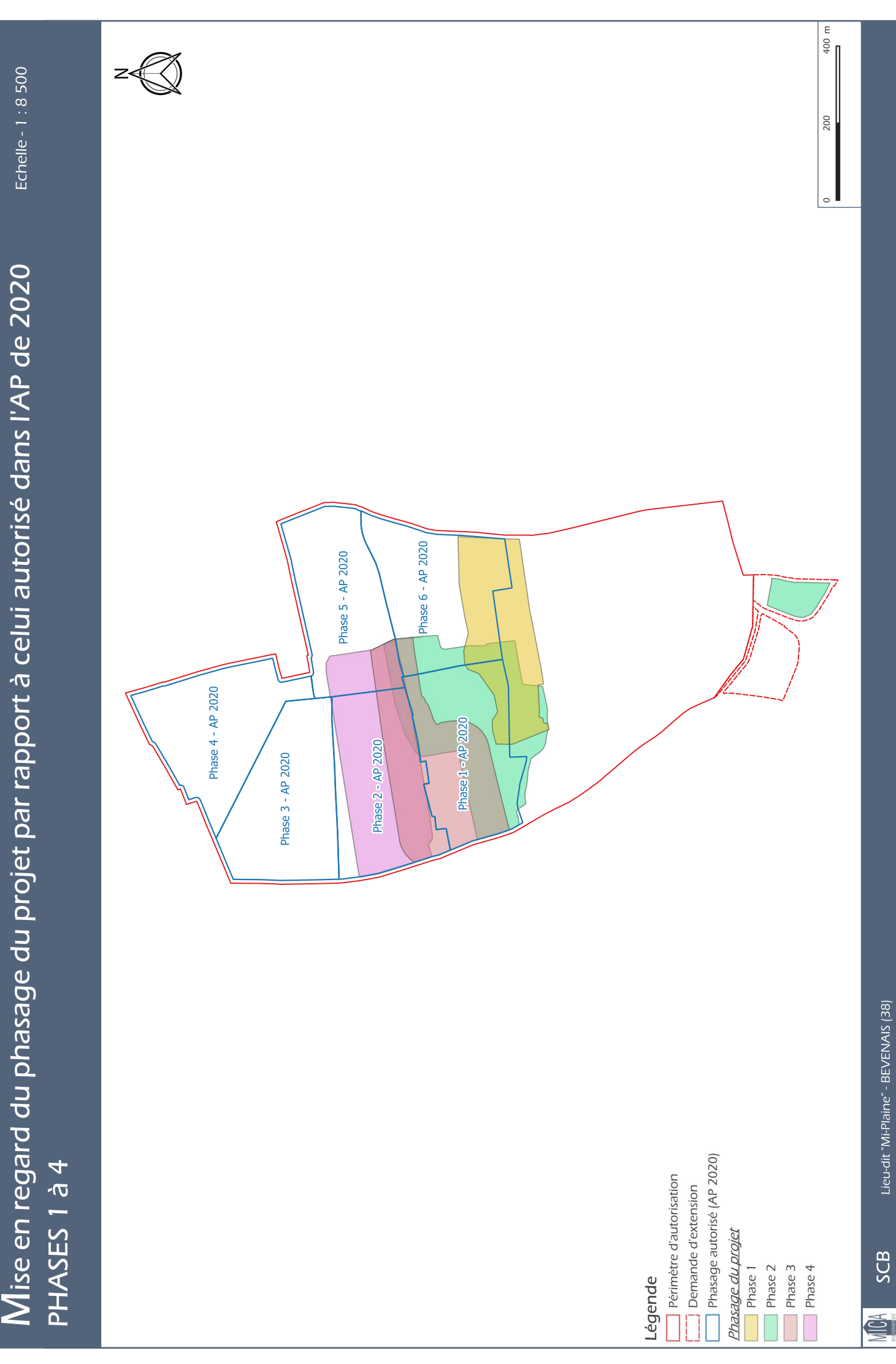

Echelle - 1:8500

Lieu-dit "Mi-Plaine" - BEVENAIS (38)

SCB

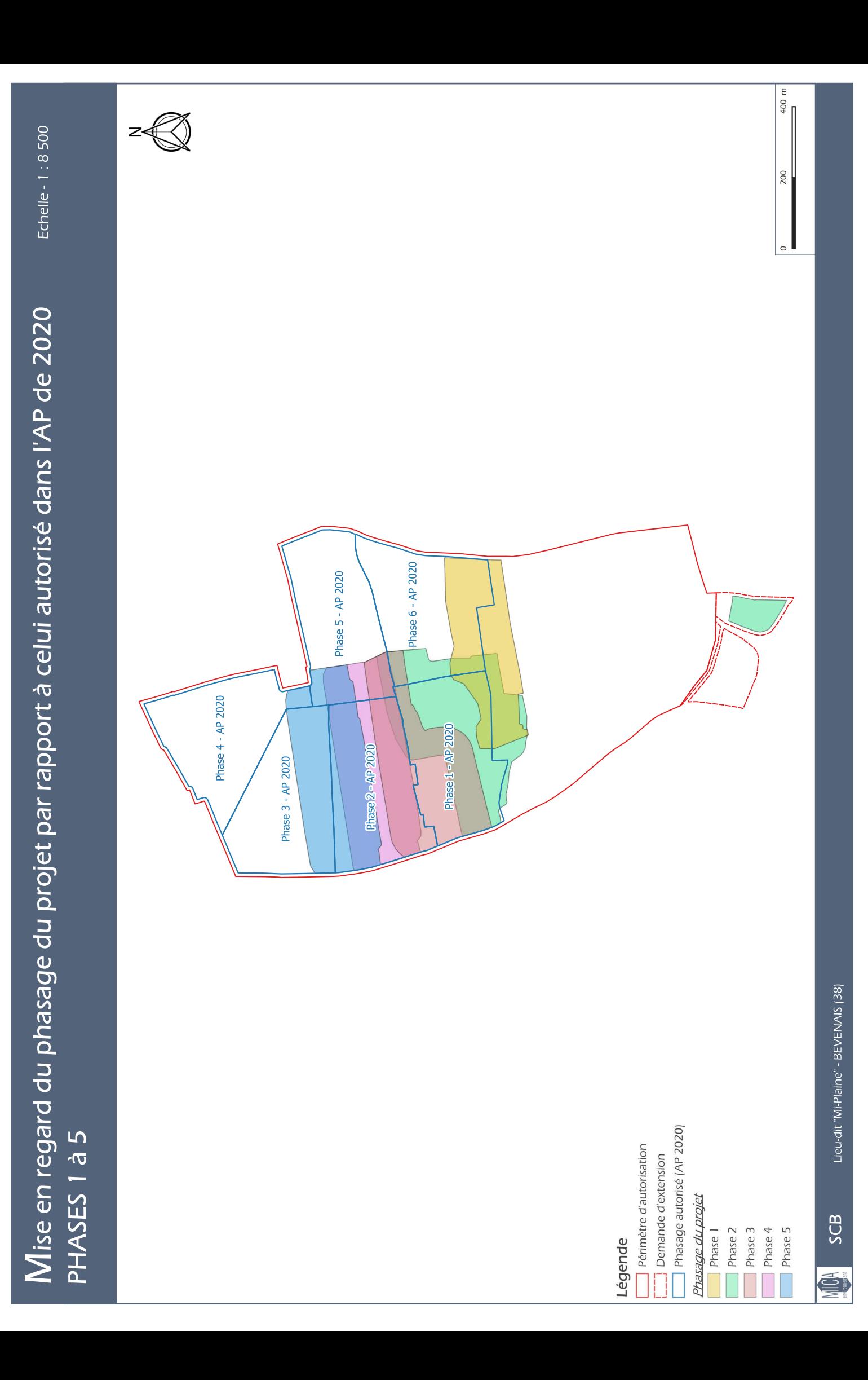

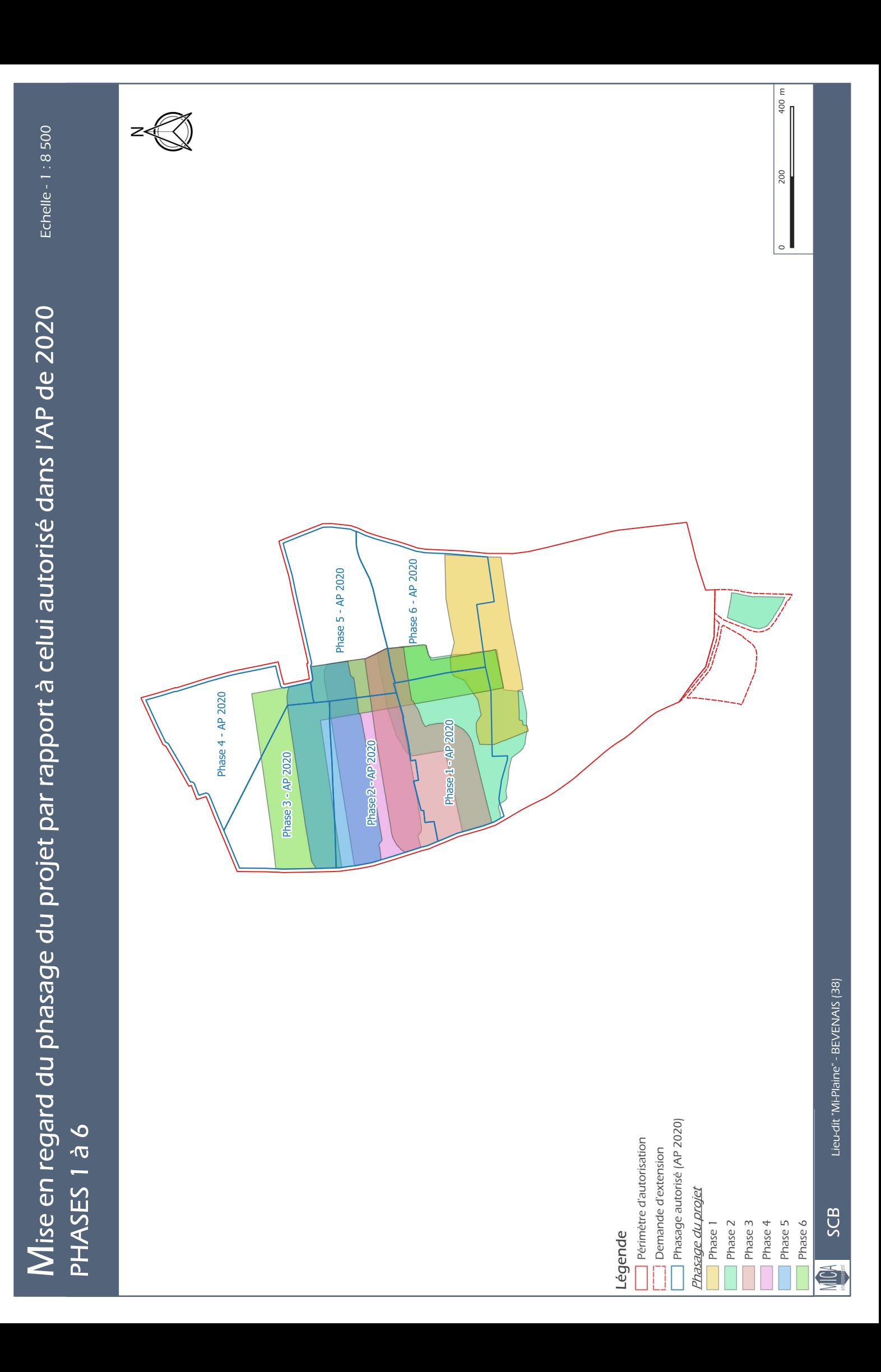

m.

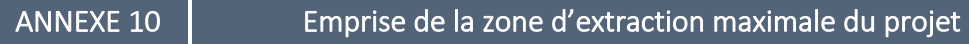

### **ZONE D'EXTRACTION MAXIMALE - 27 ans**

### Echelle - 1:8 000

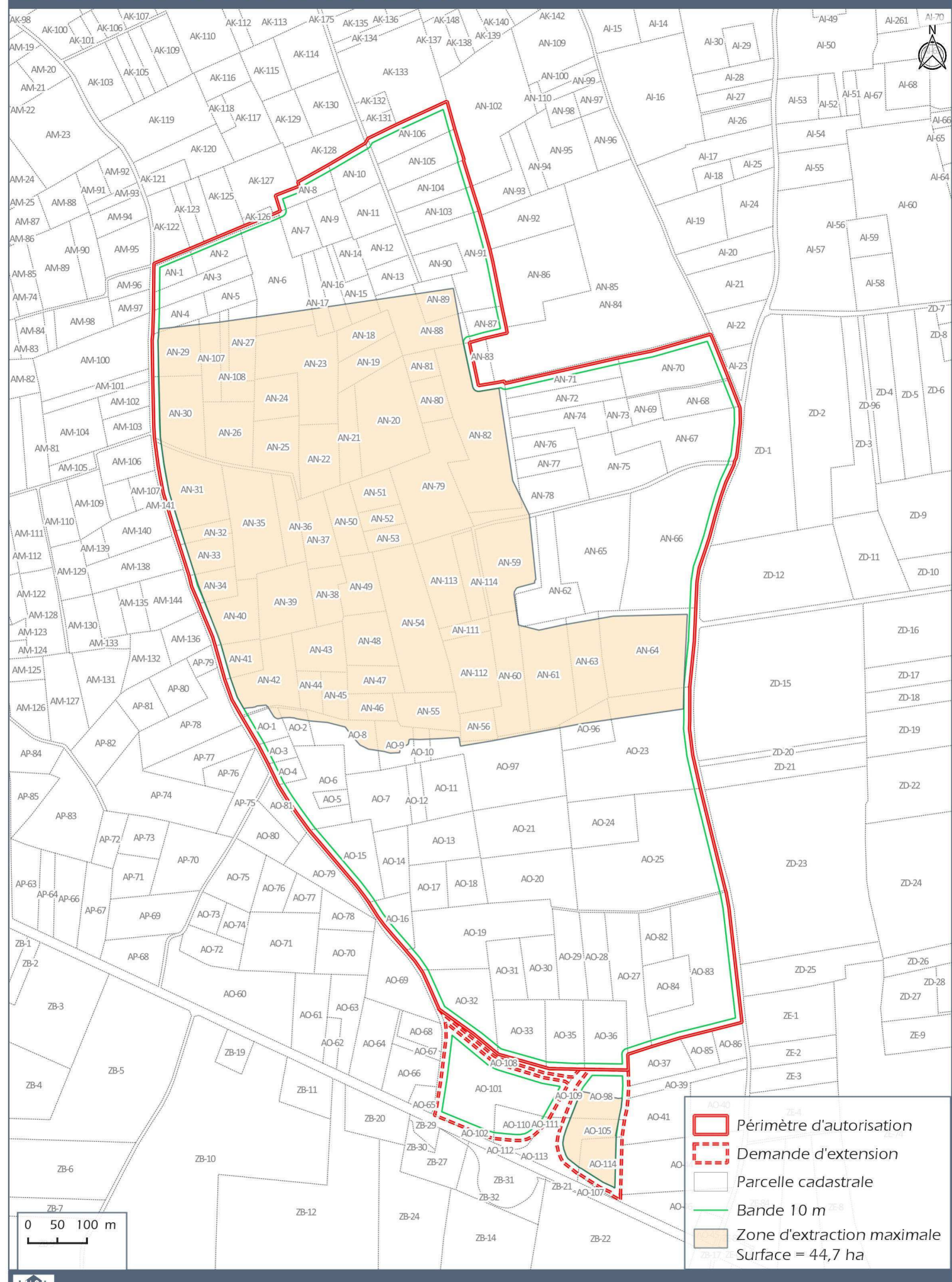

SCB

Lieu-dit "Mi-Plaine" - BEVENAIS (38)